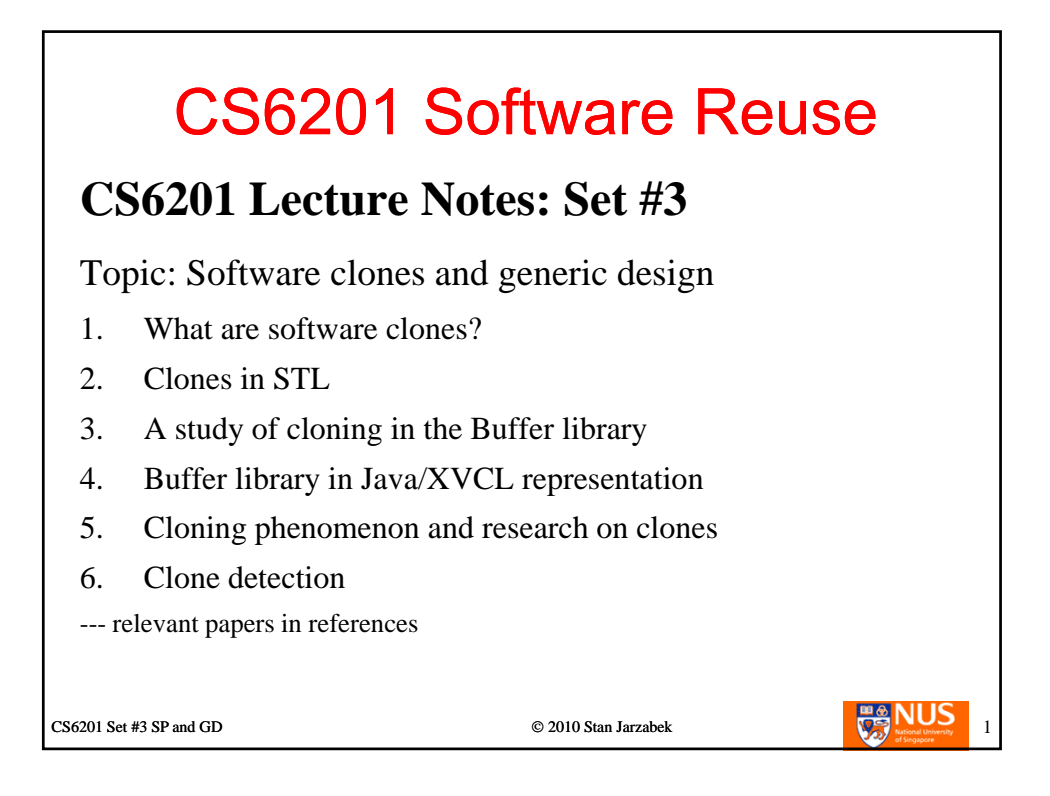

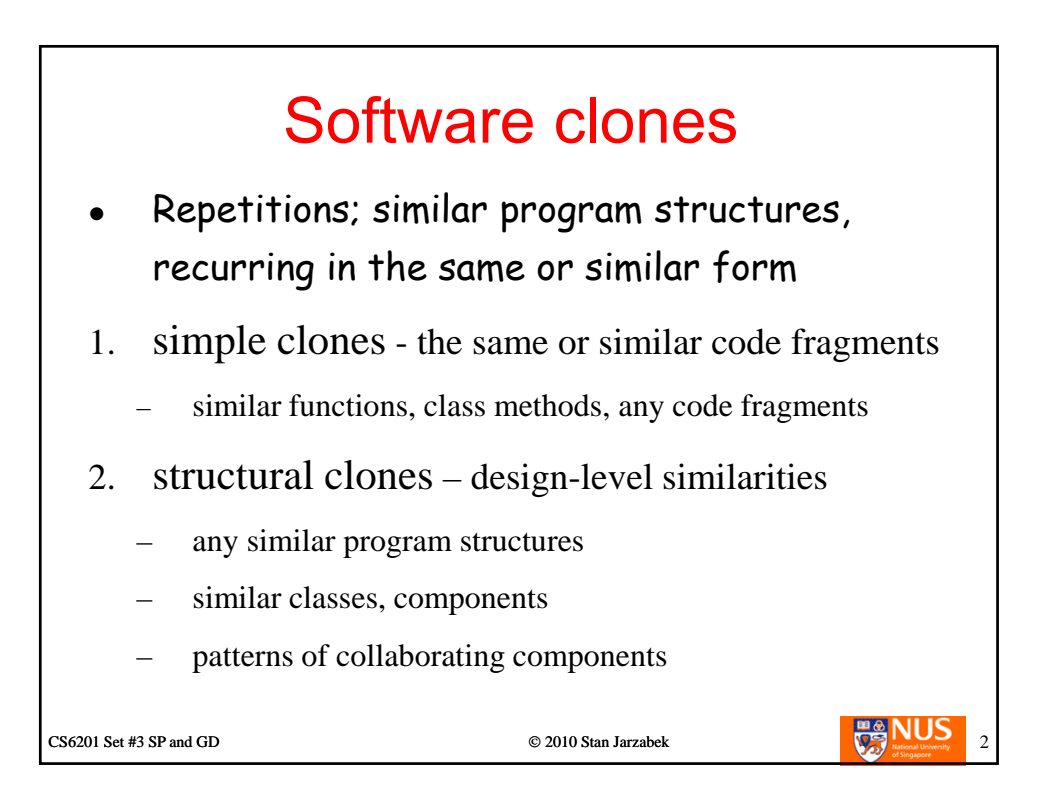

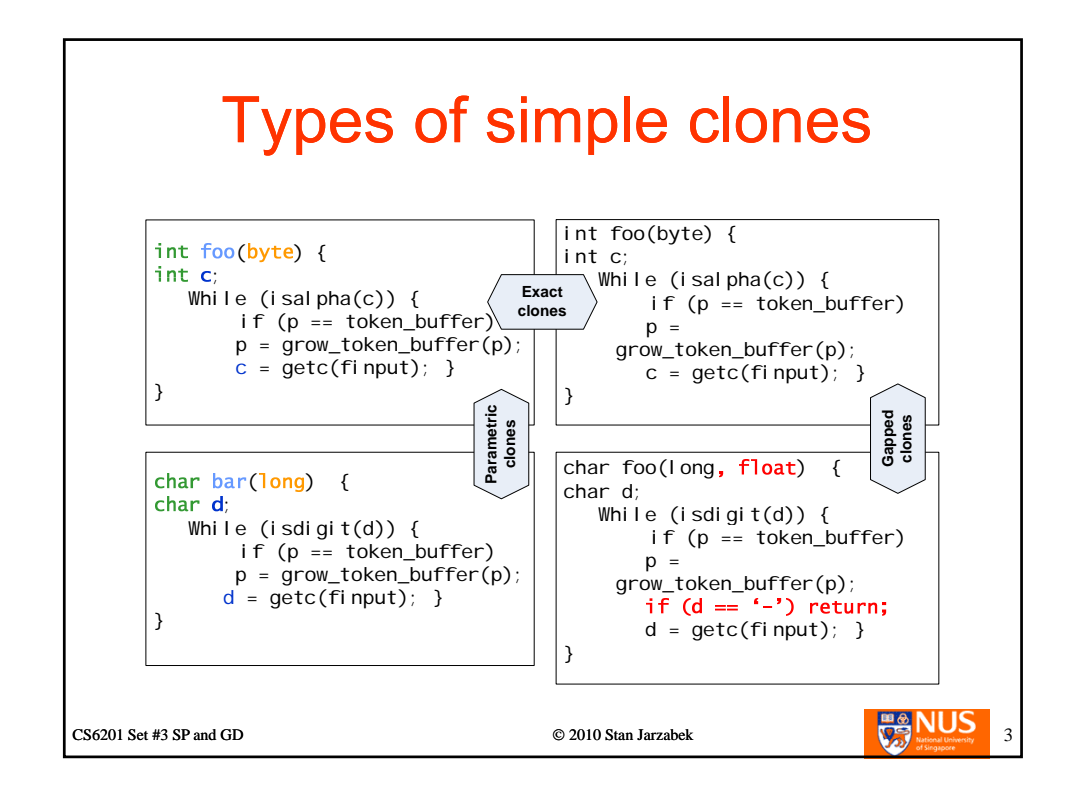

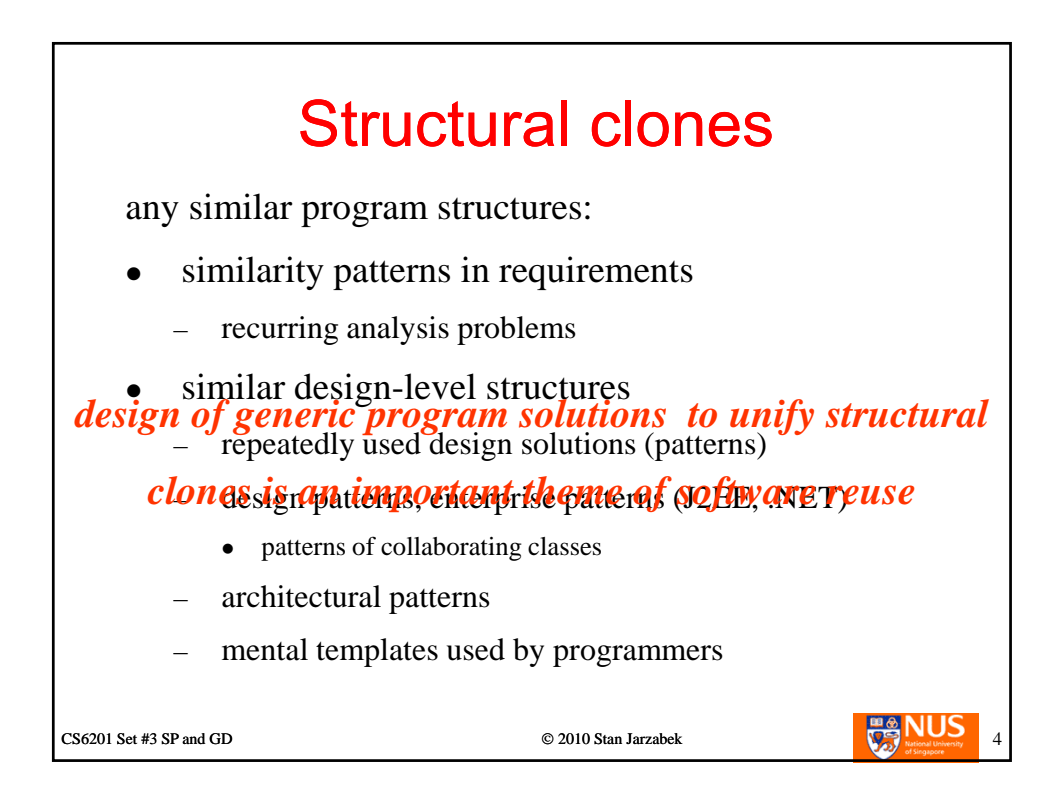

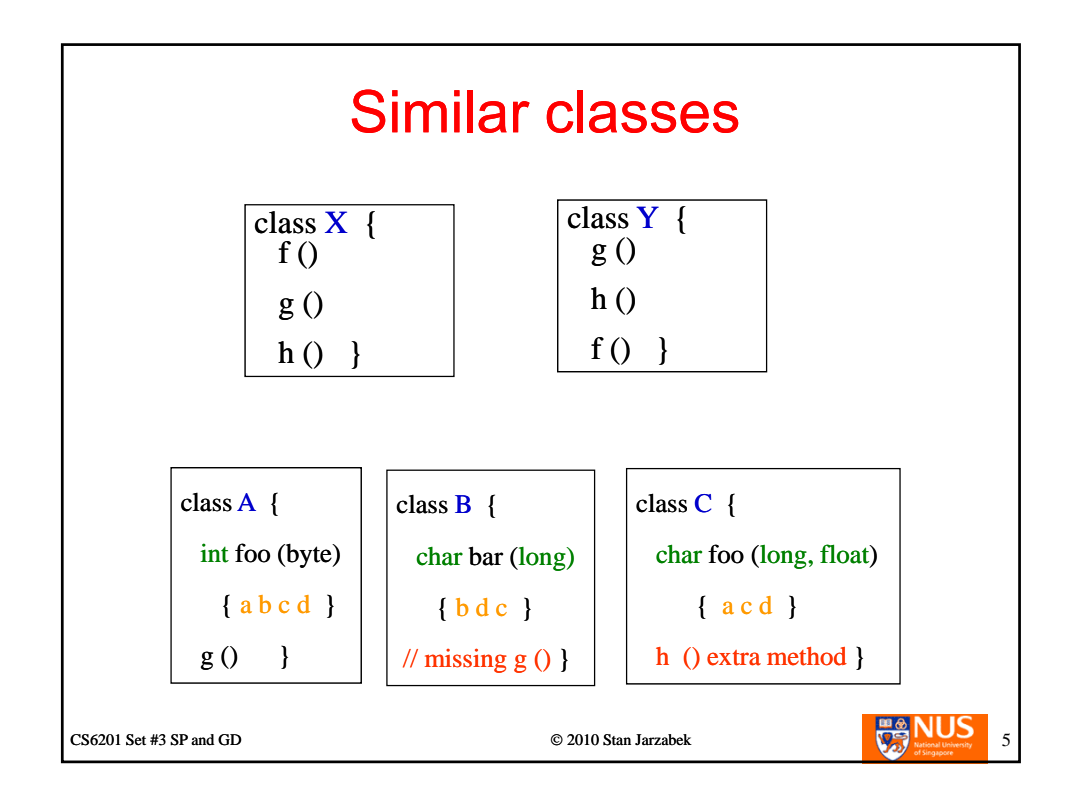

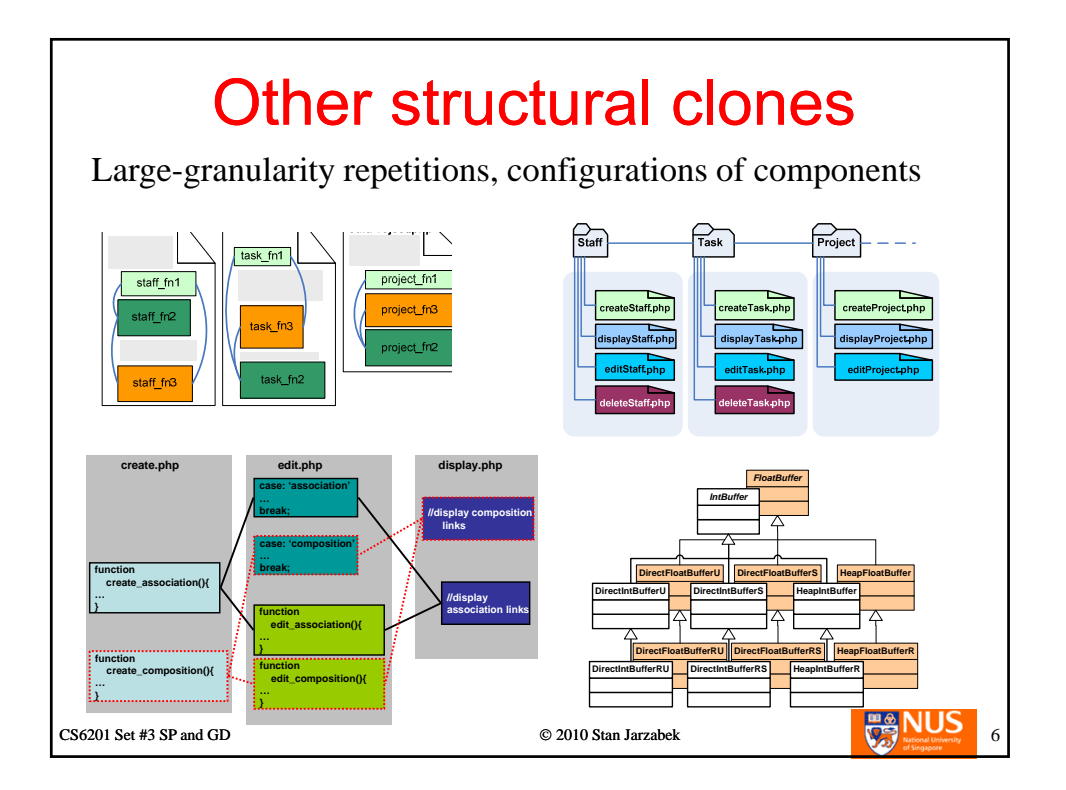

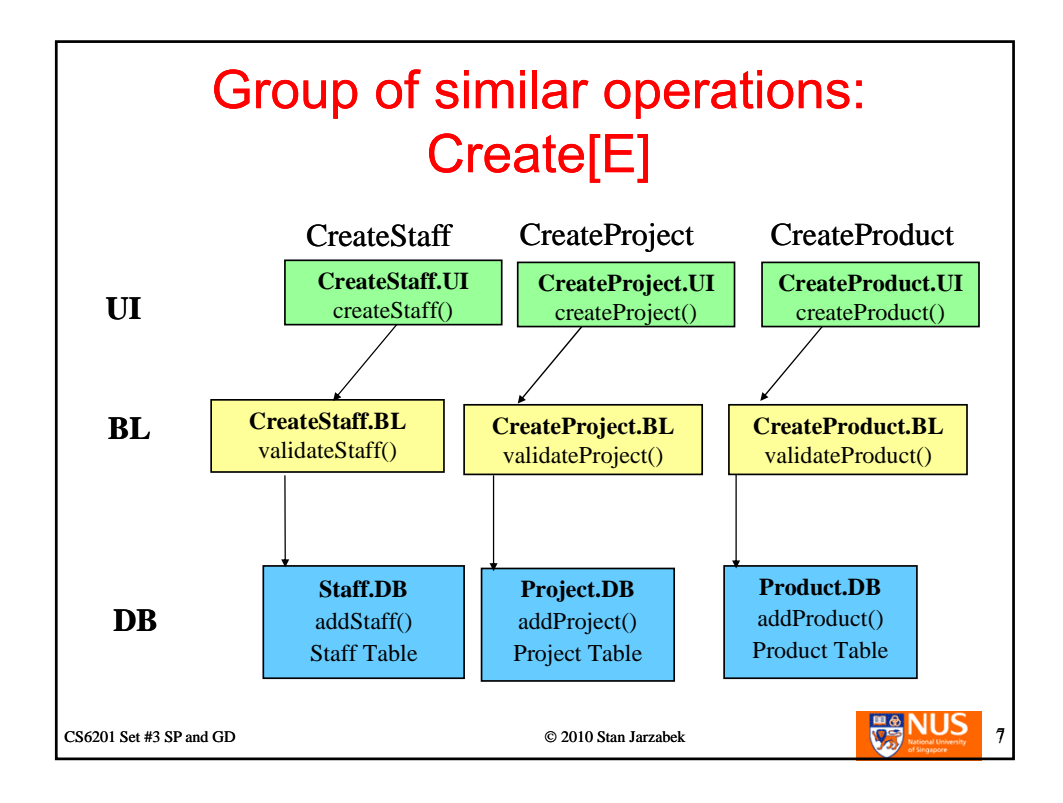

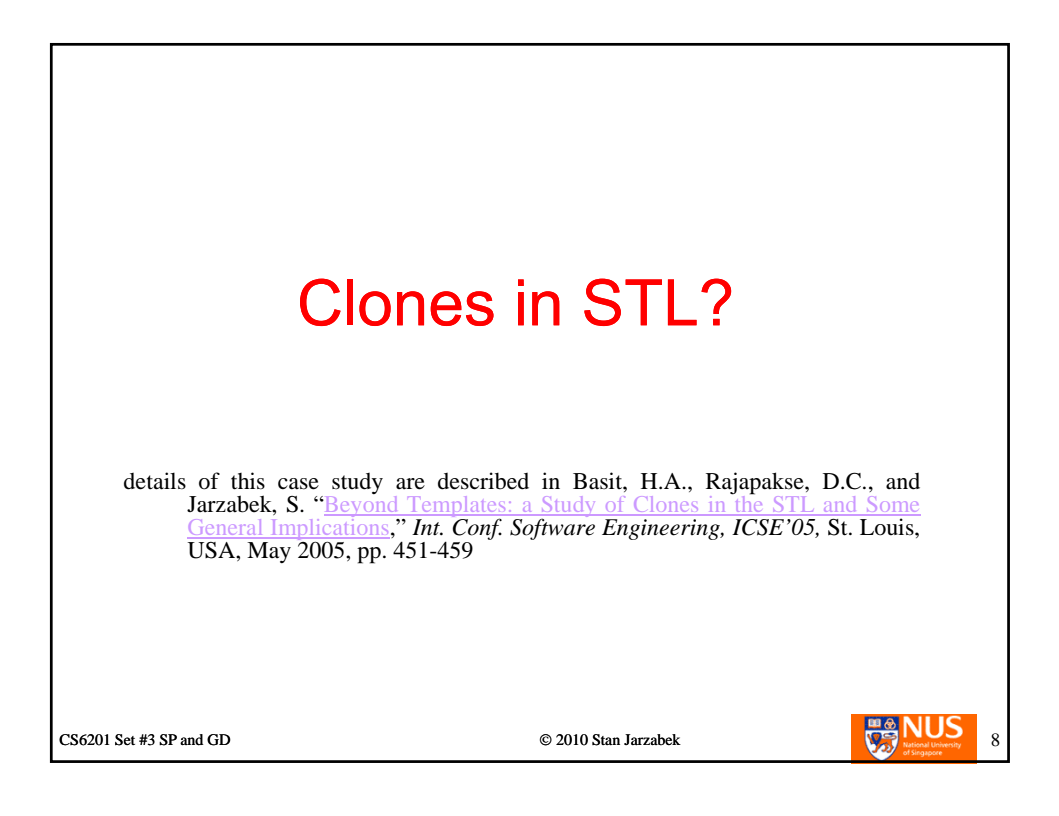

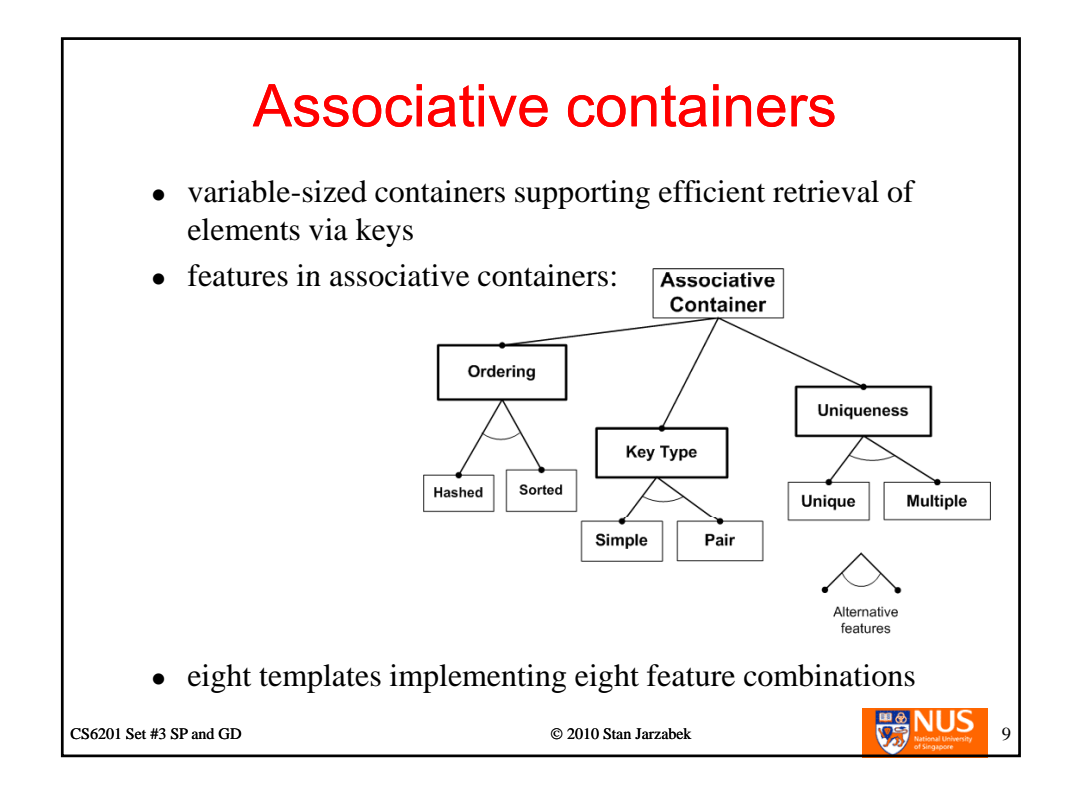

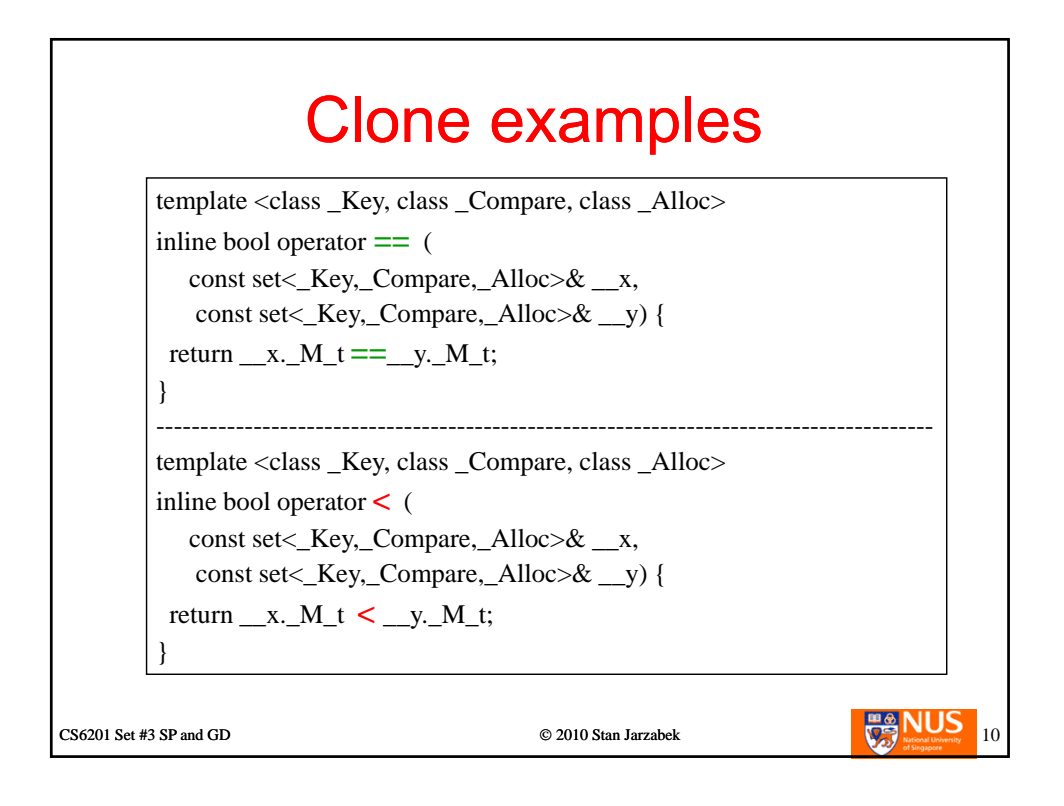

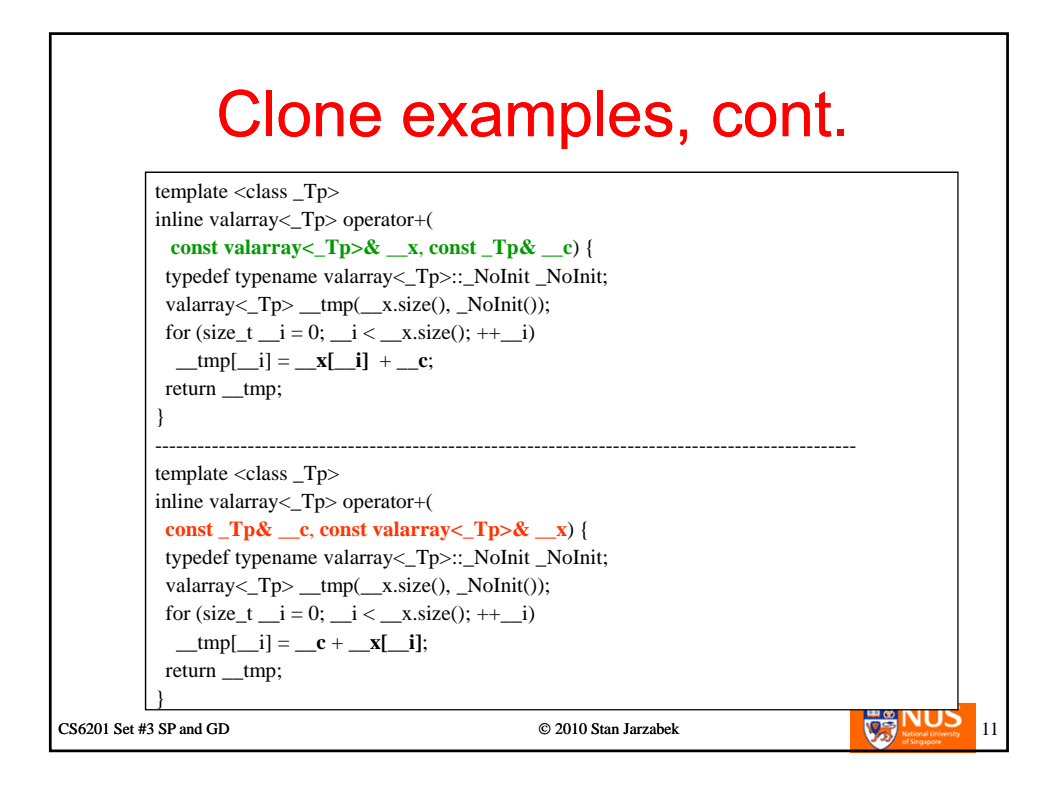

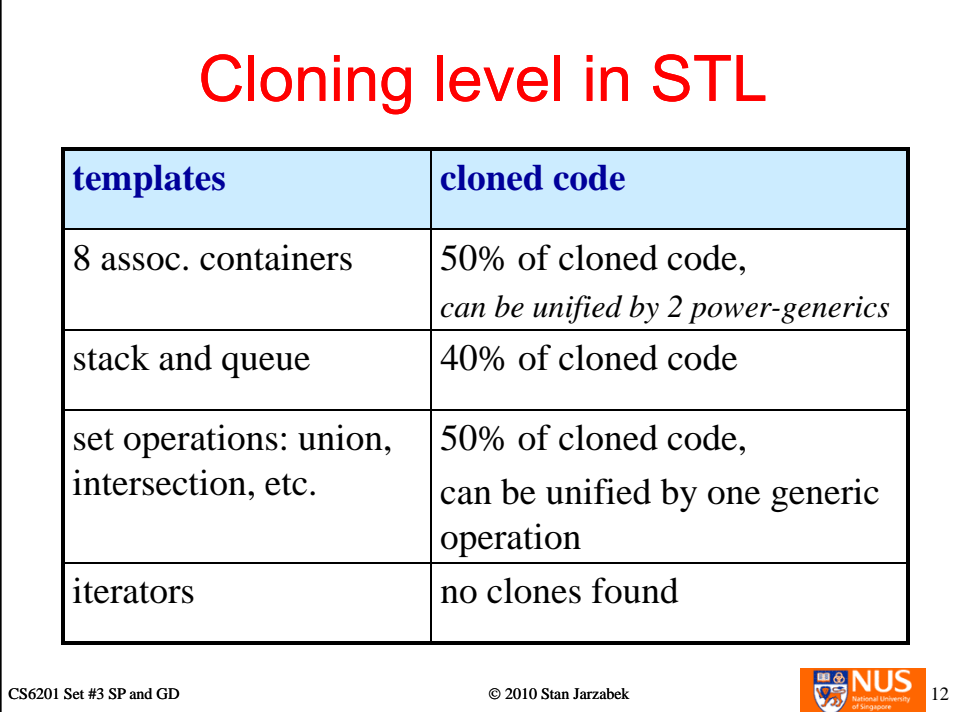

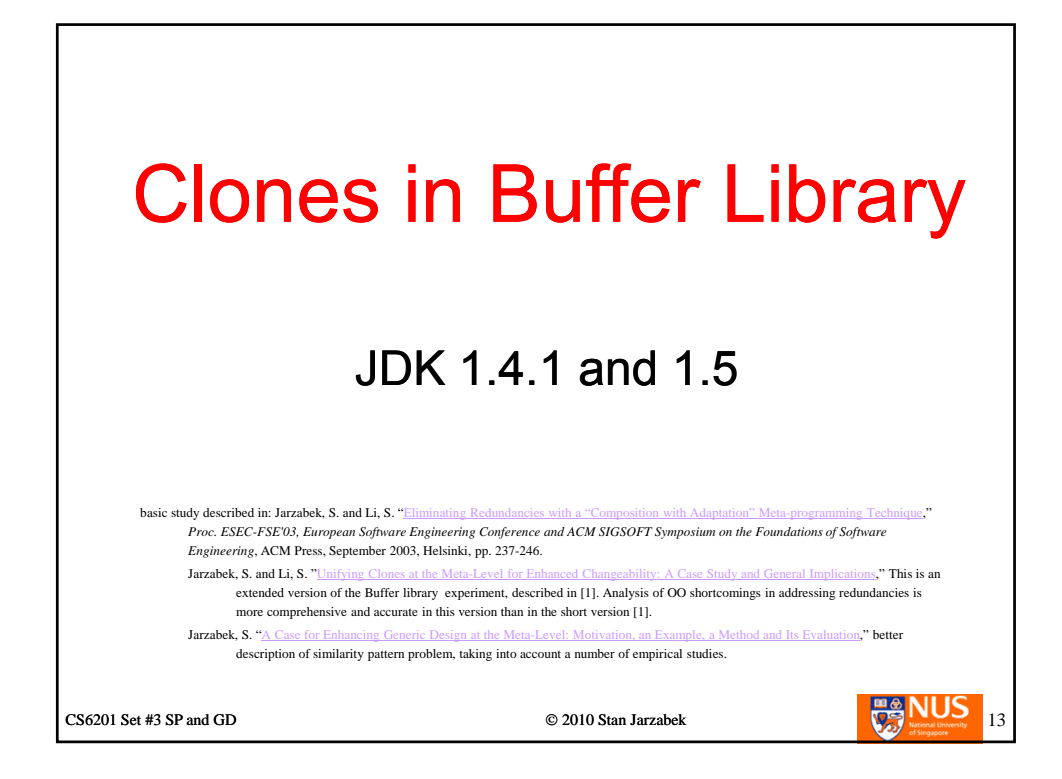

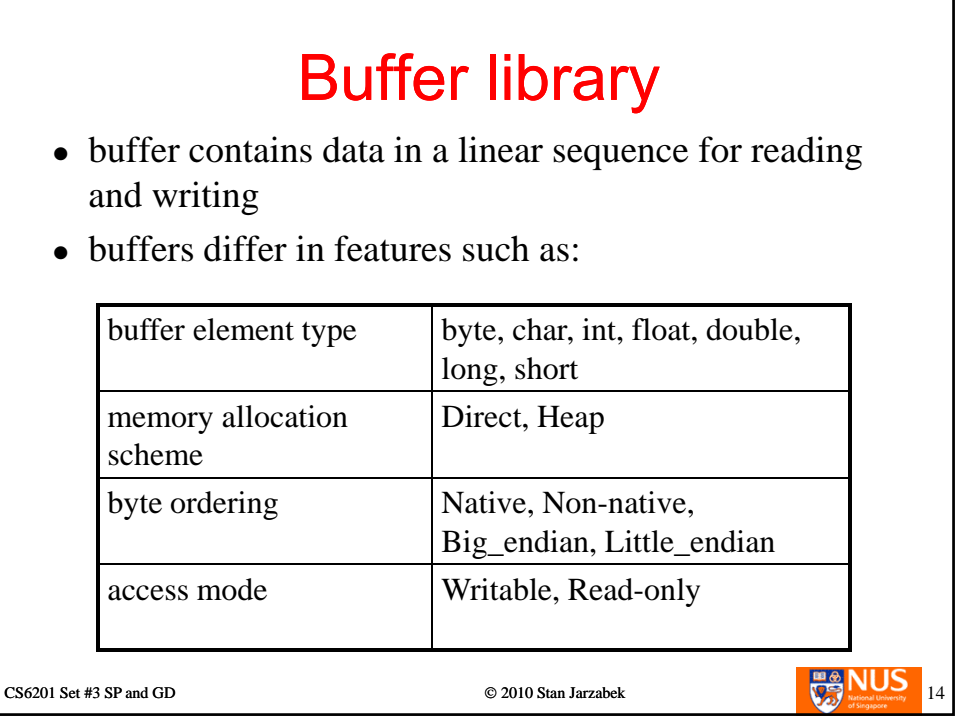

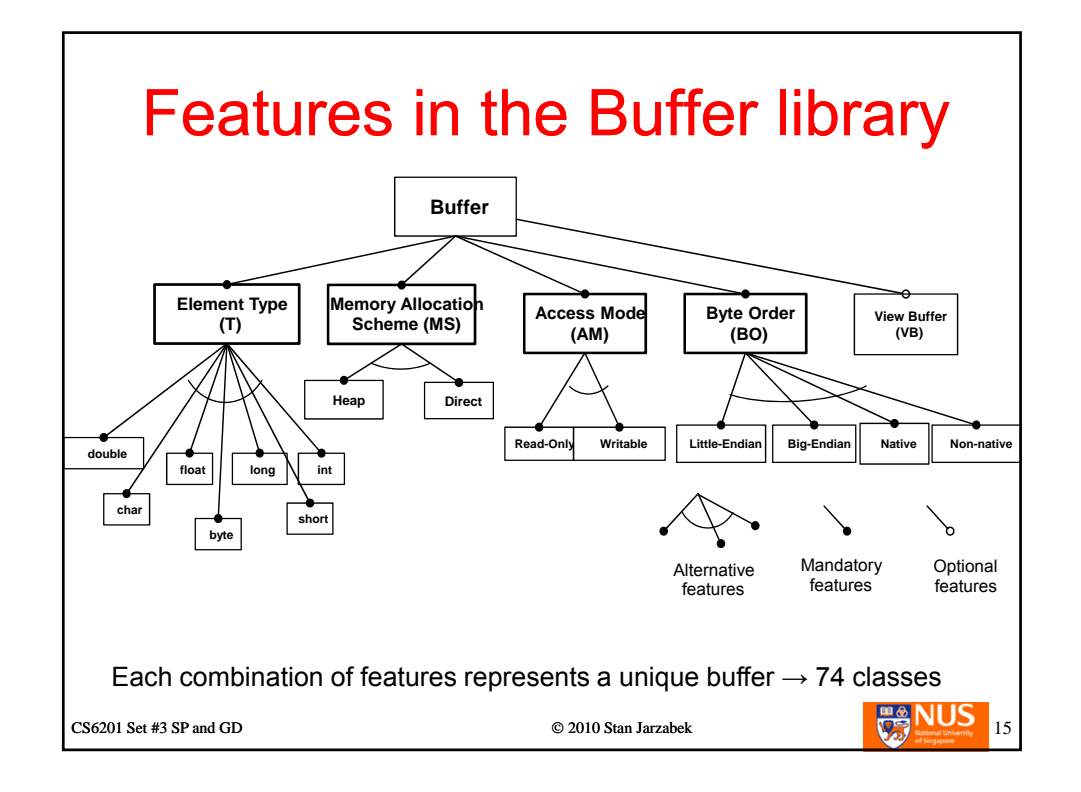

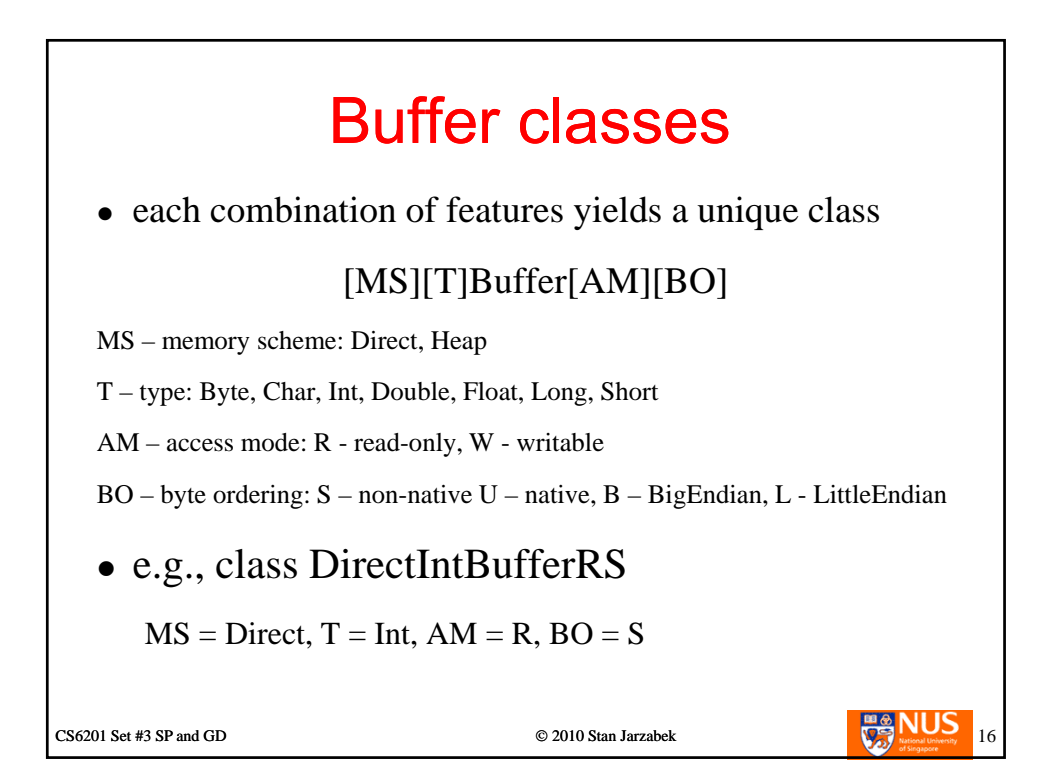

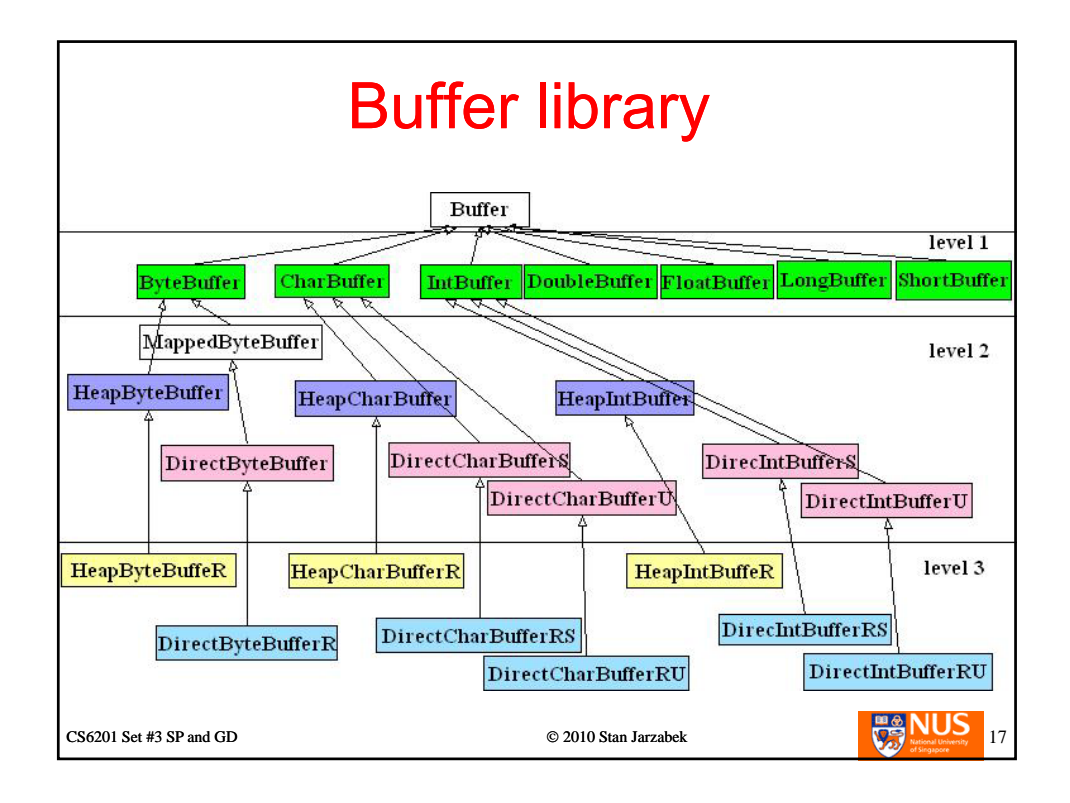

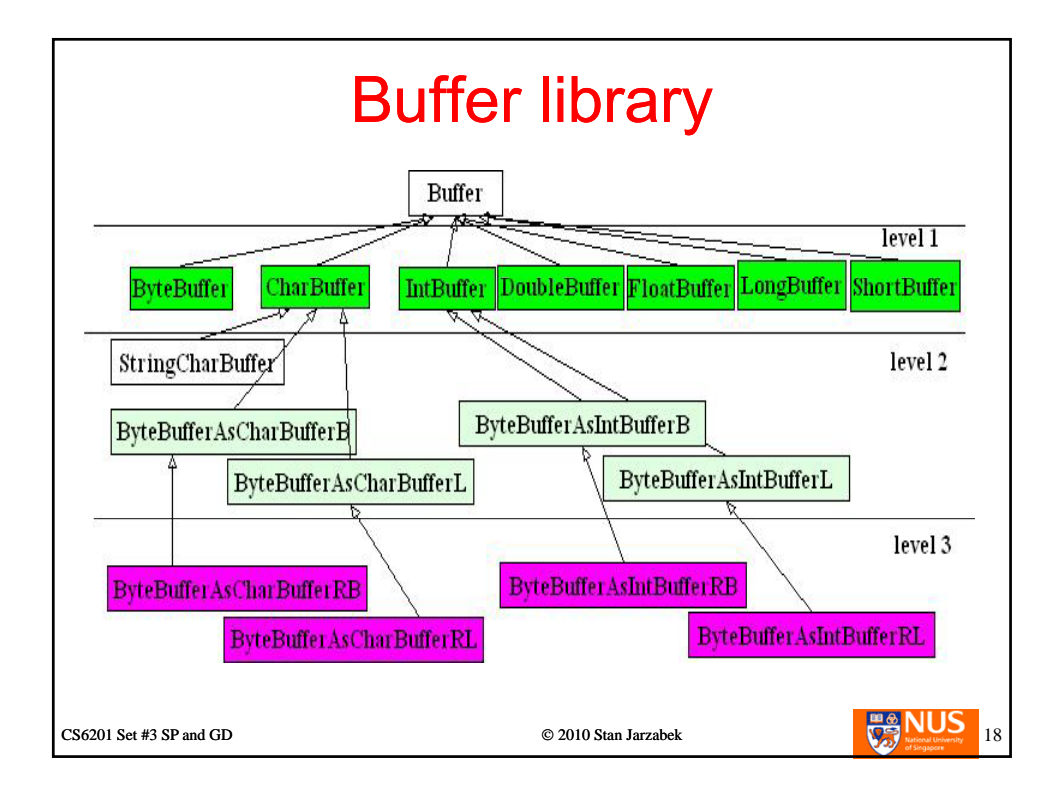

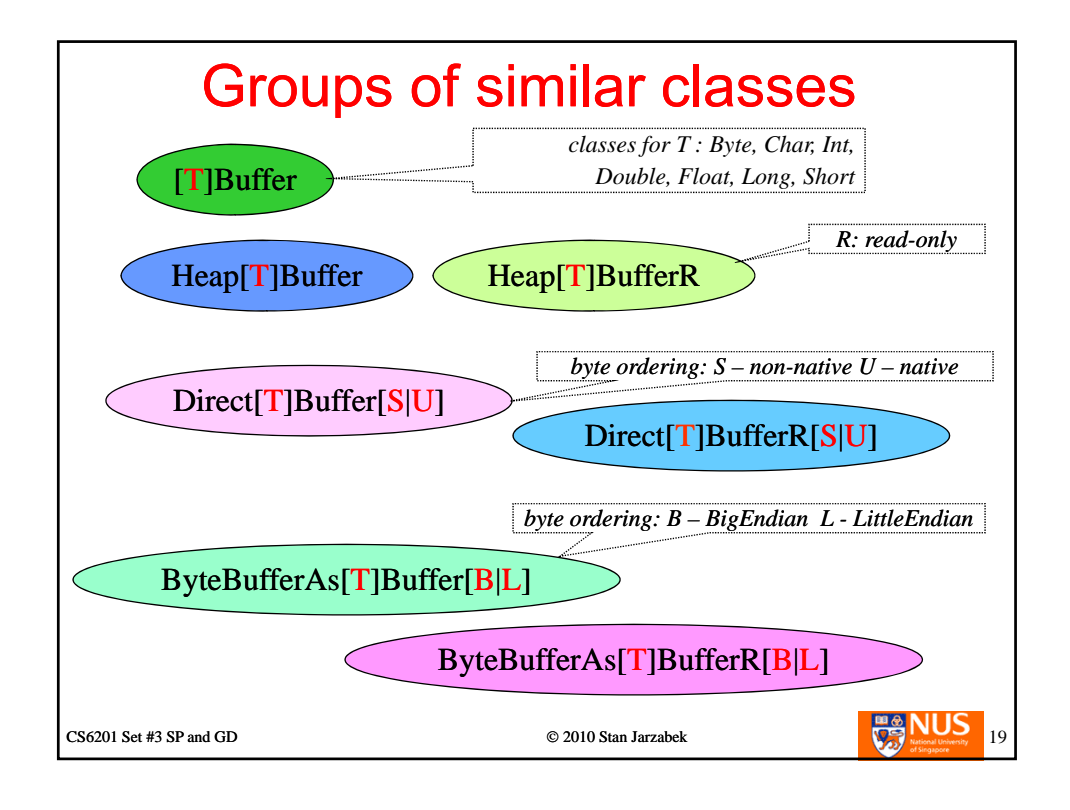

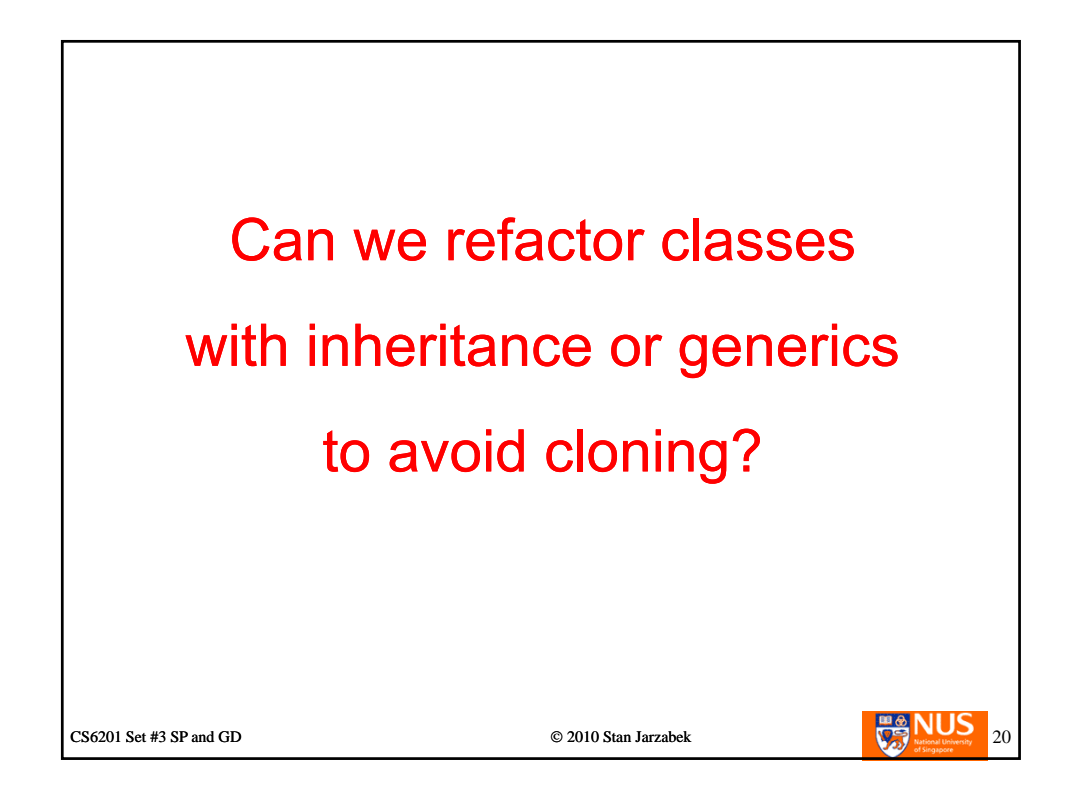

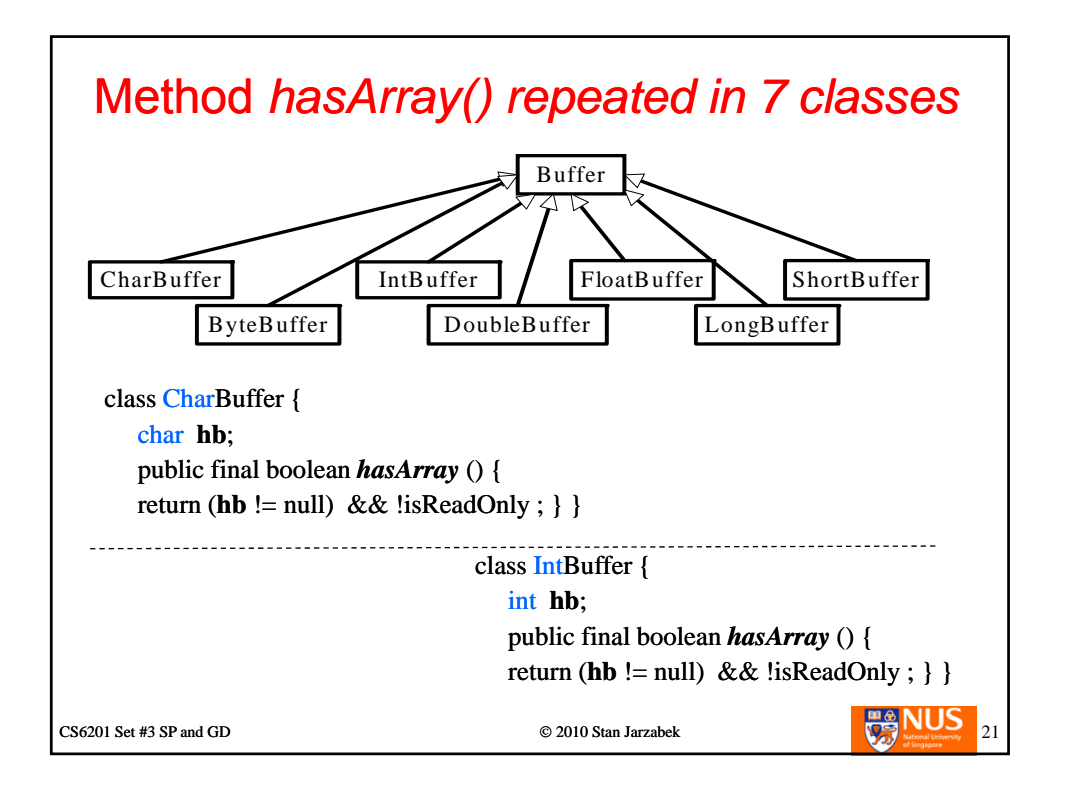

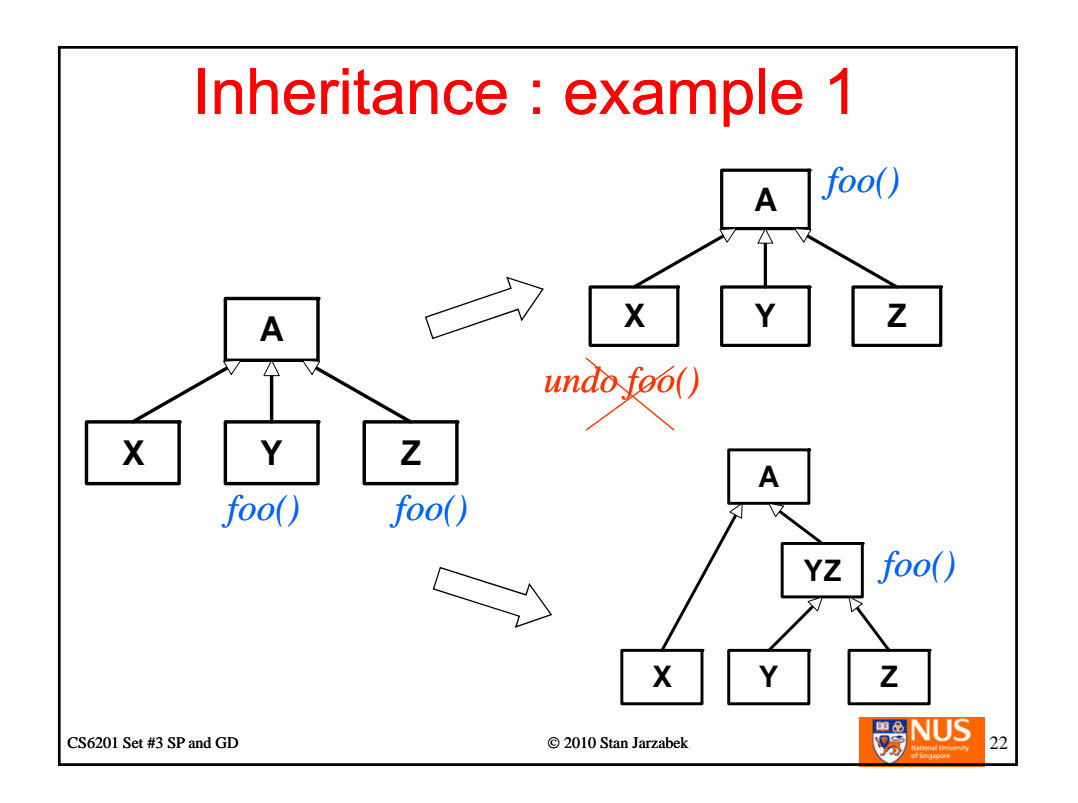

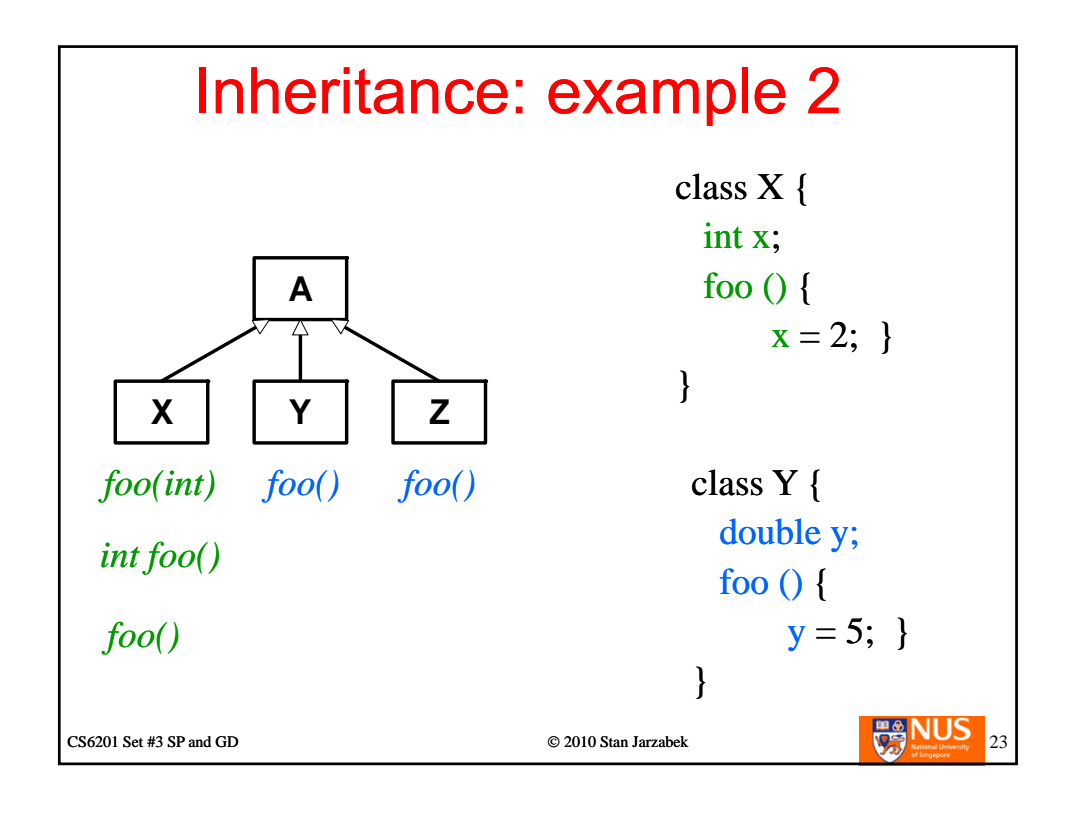

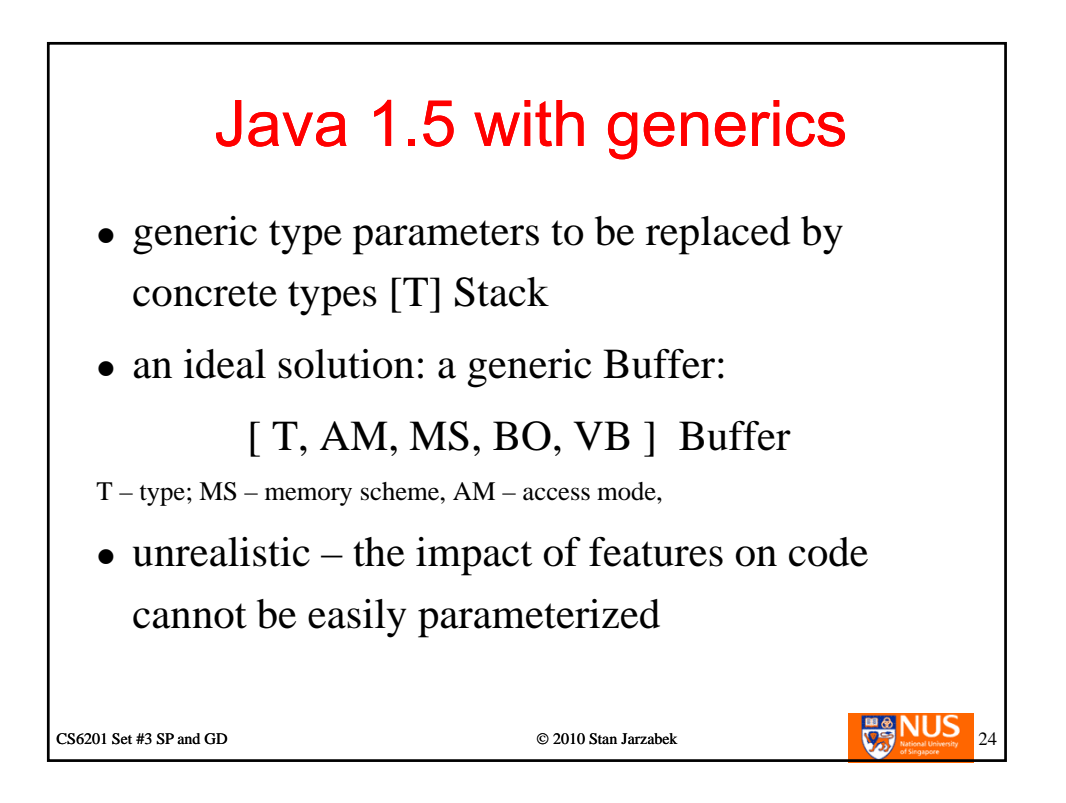

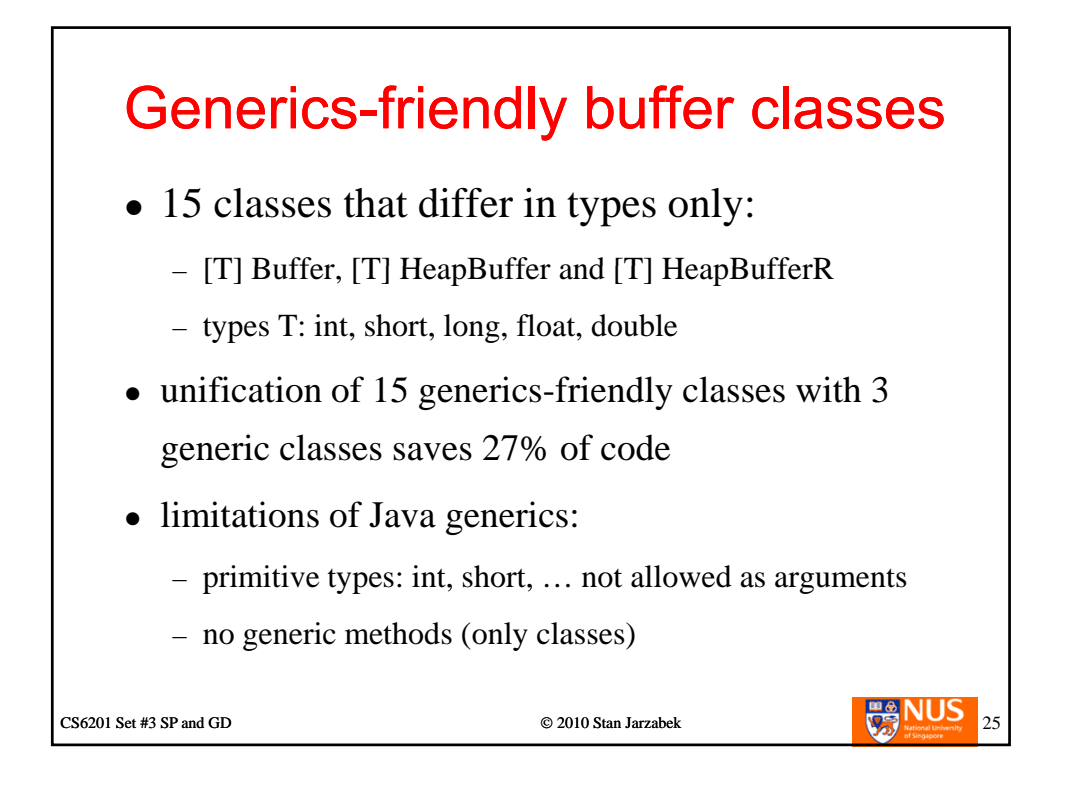

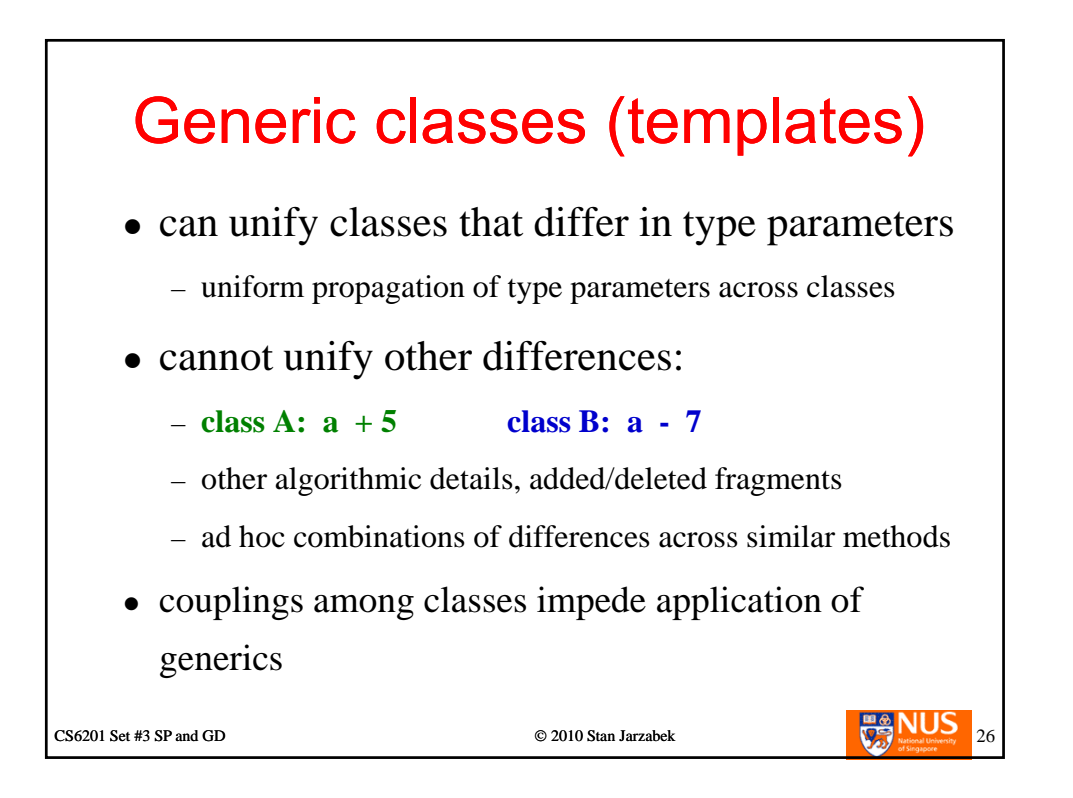

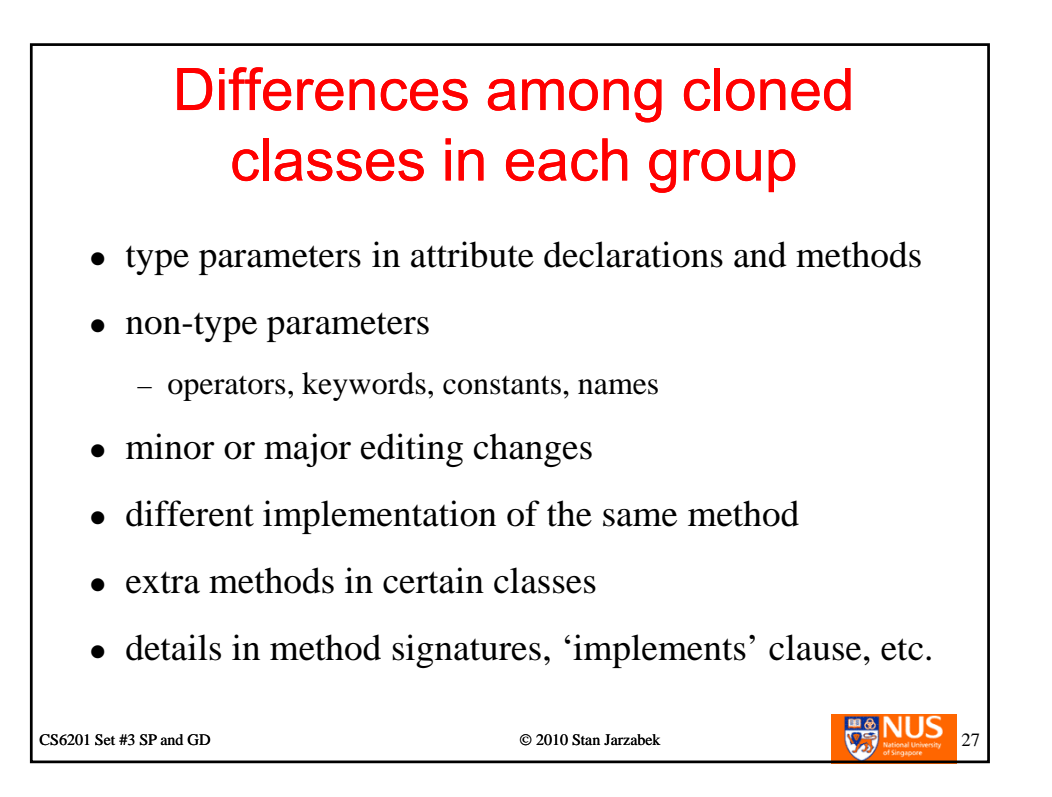

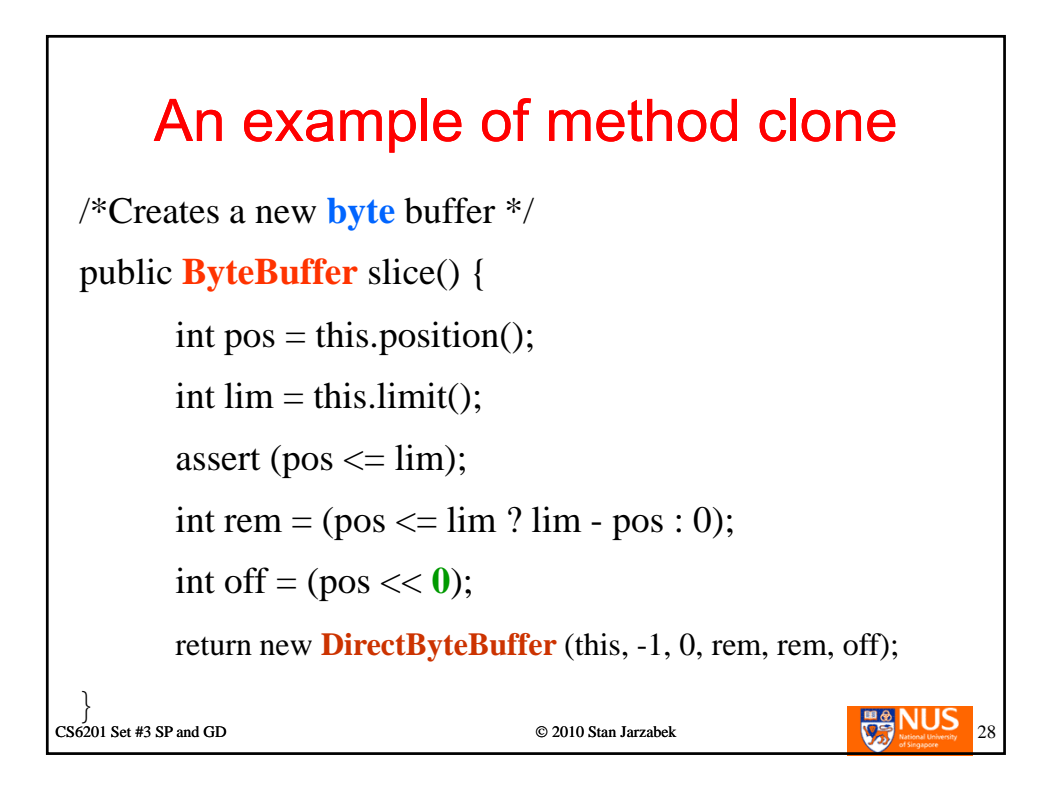

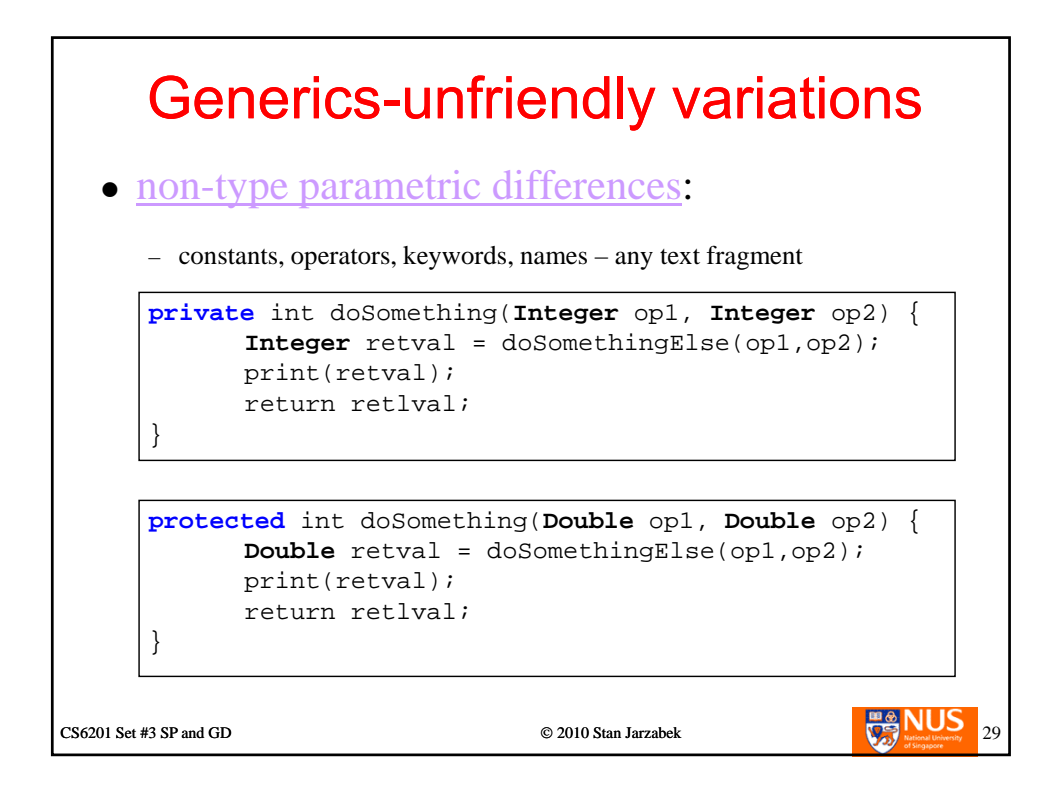

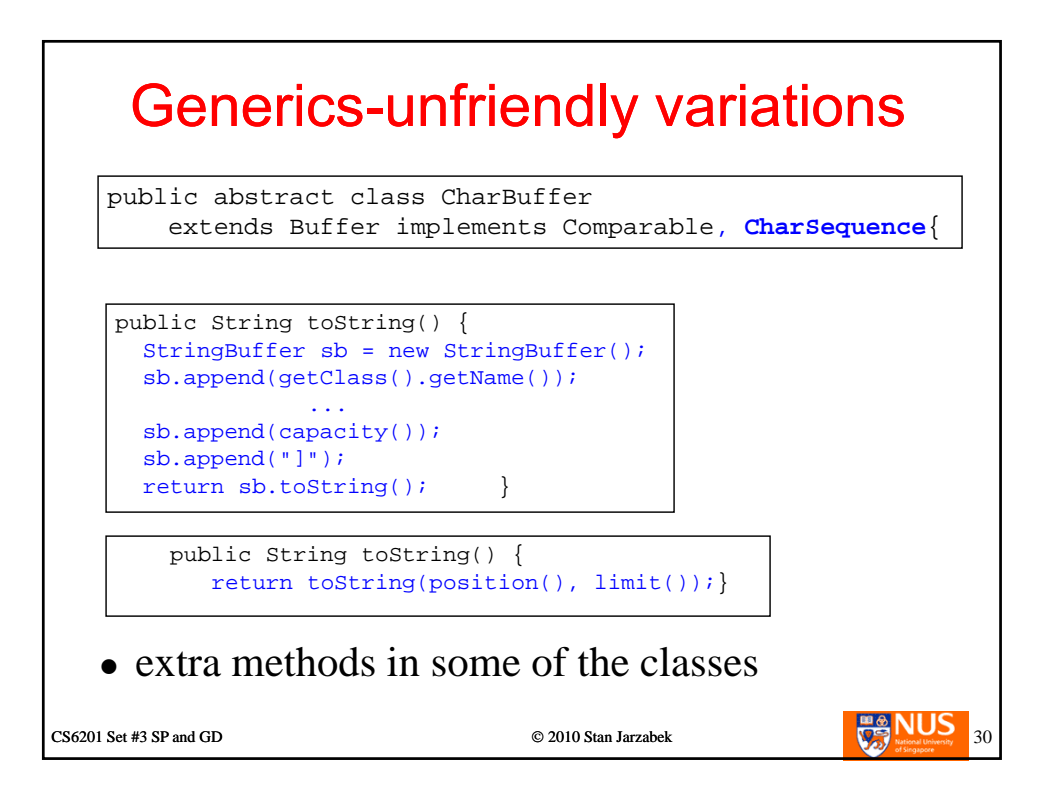

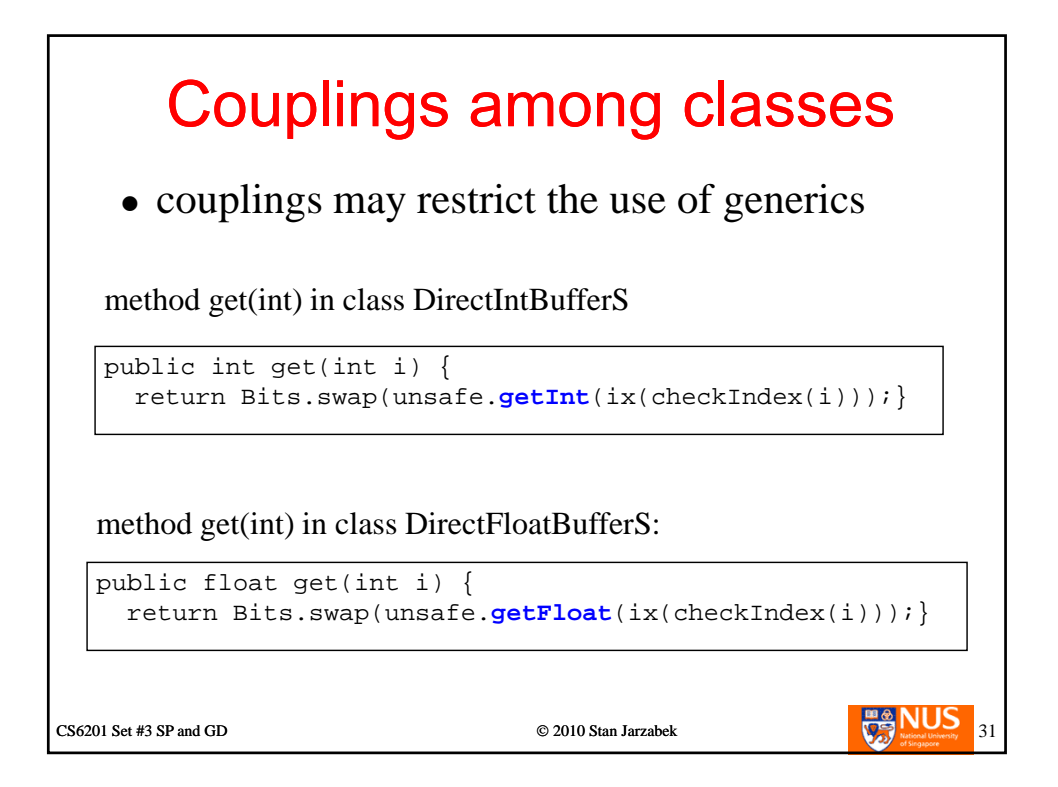

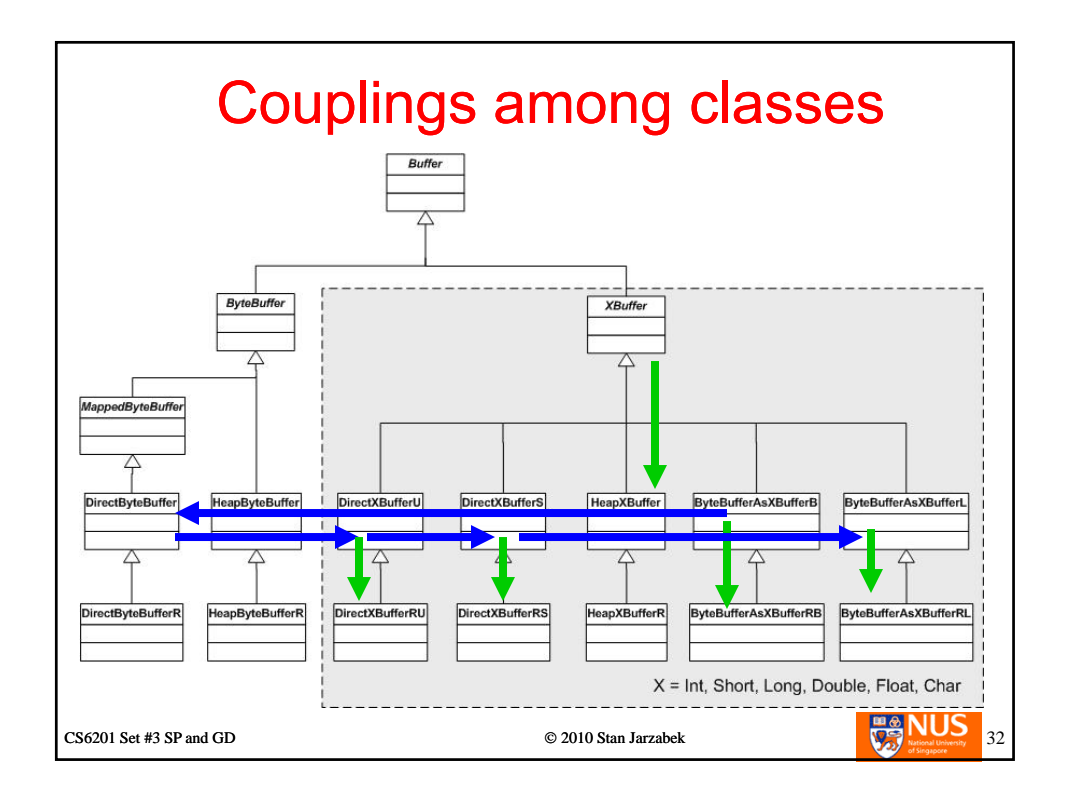

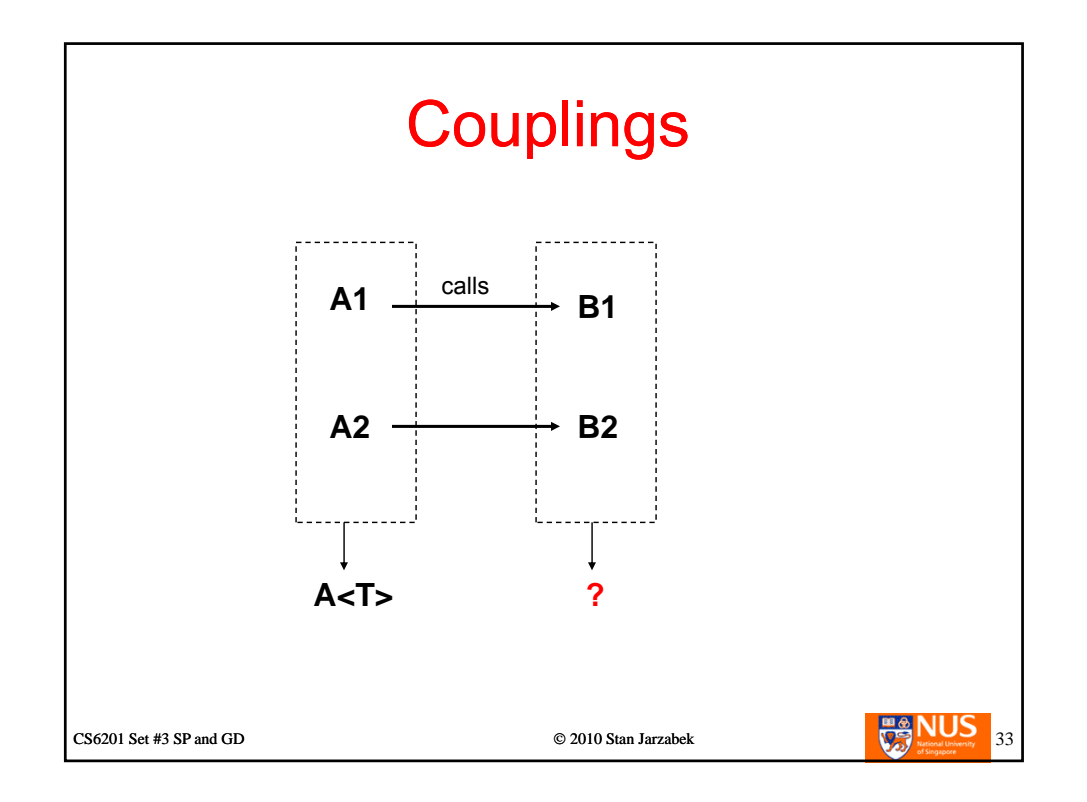

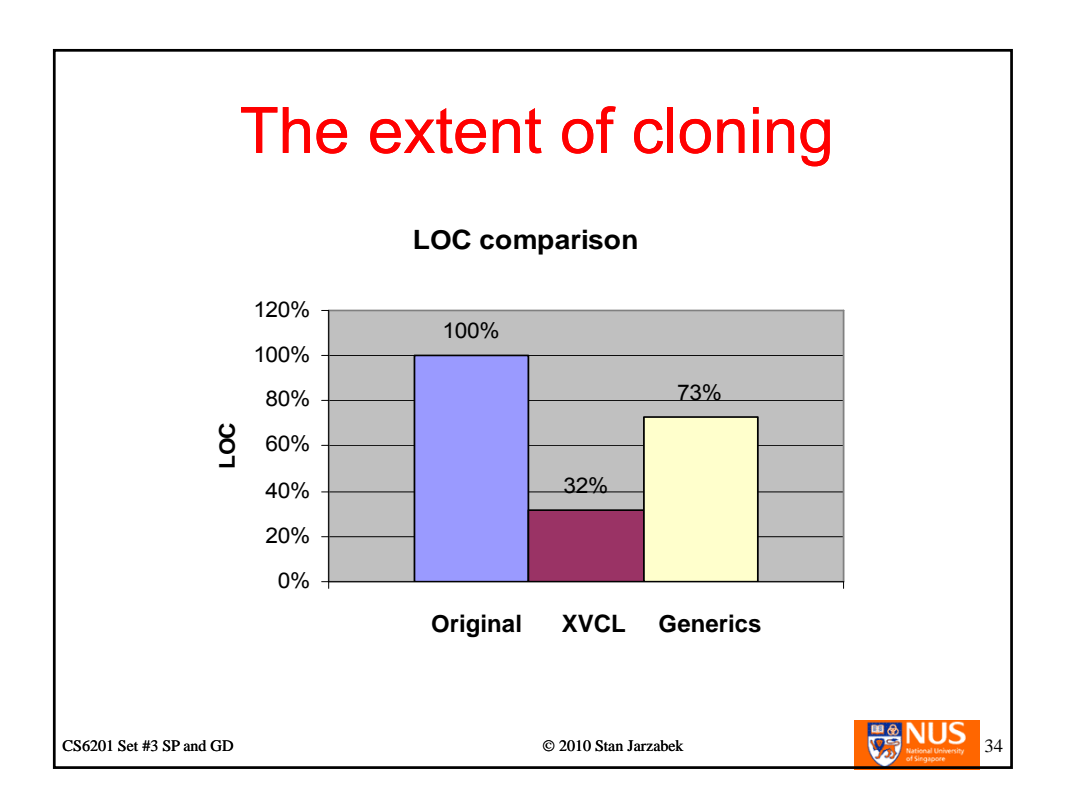

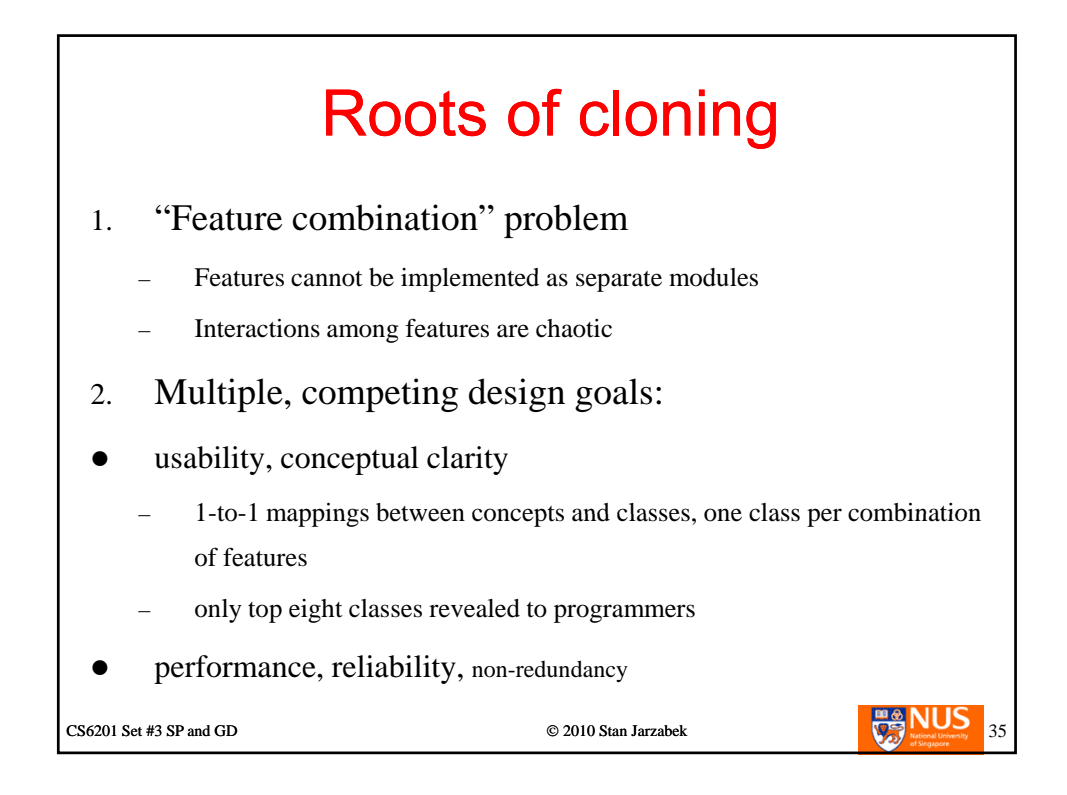

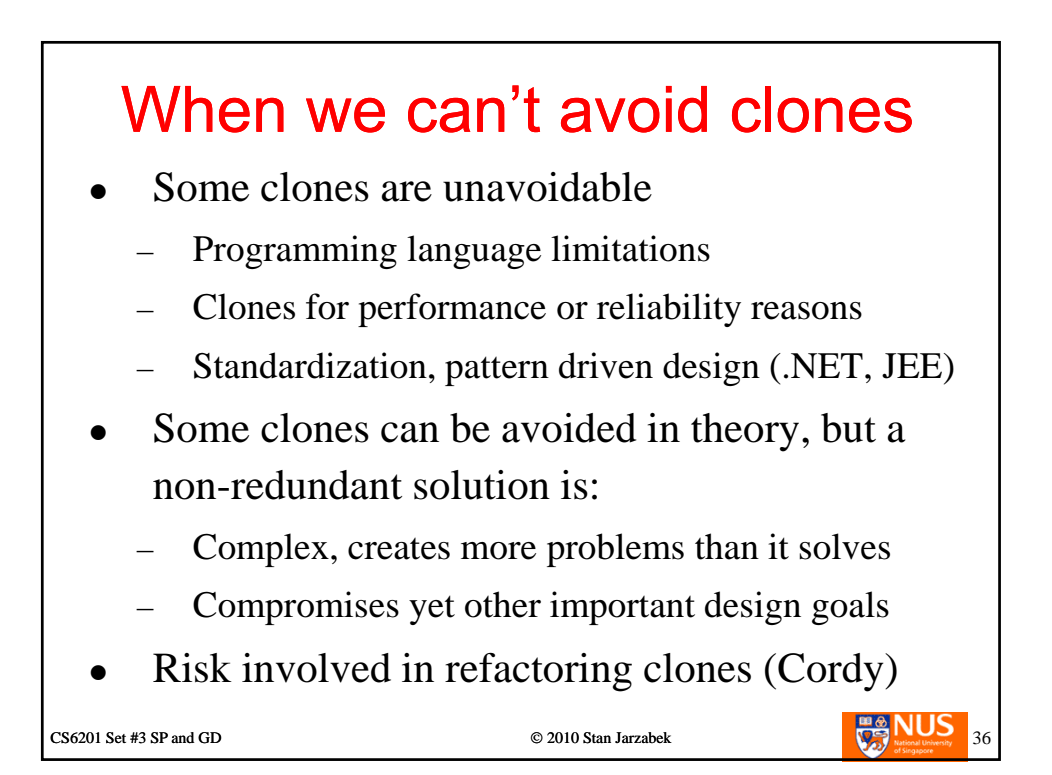

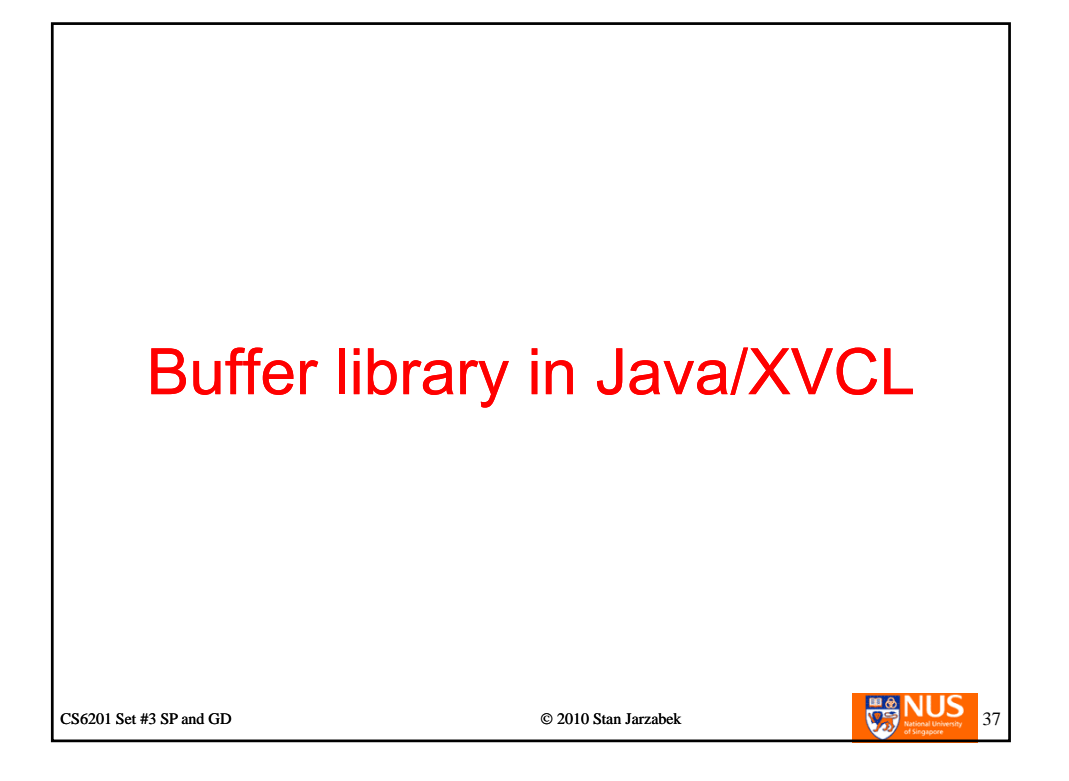

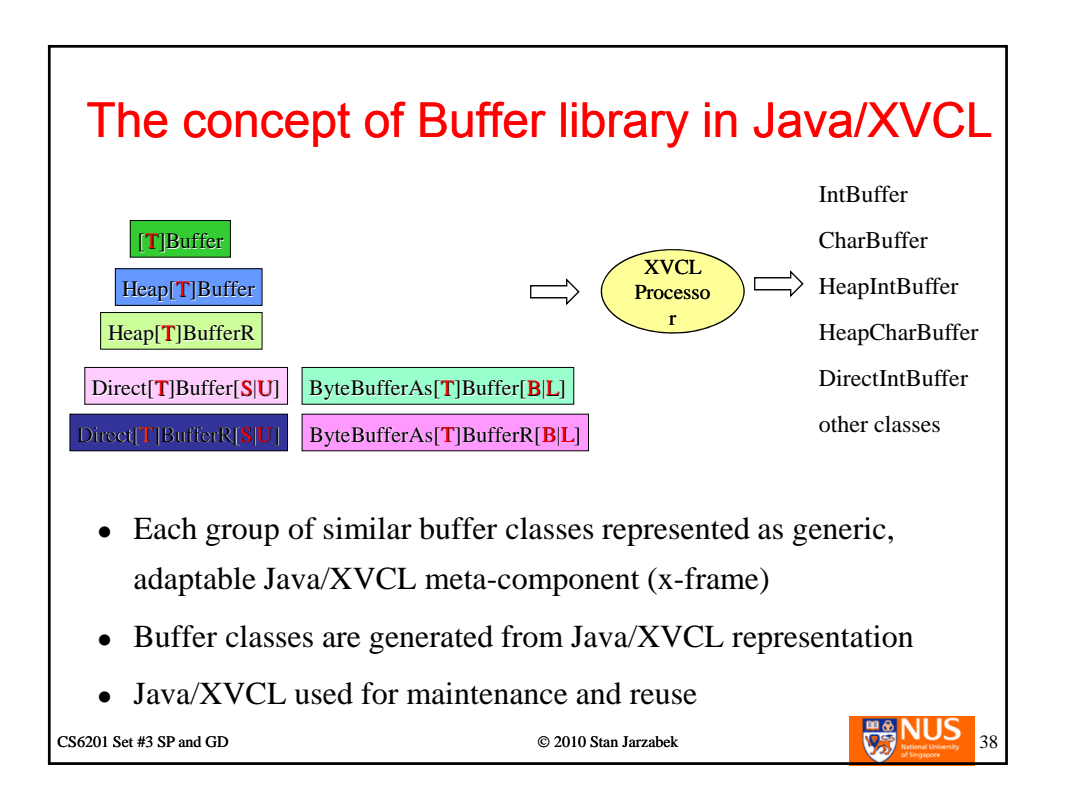

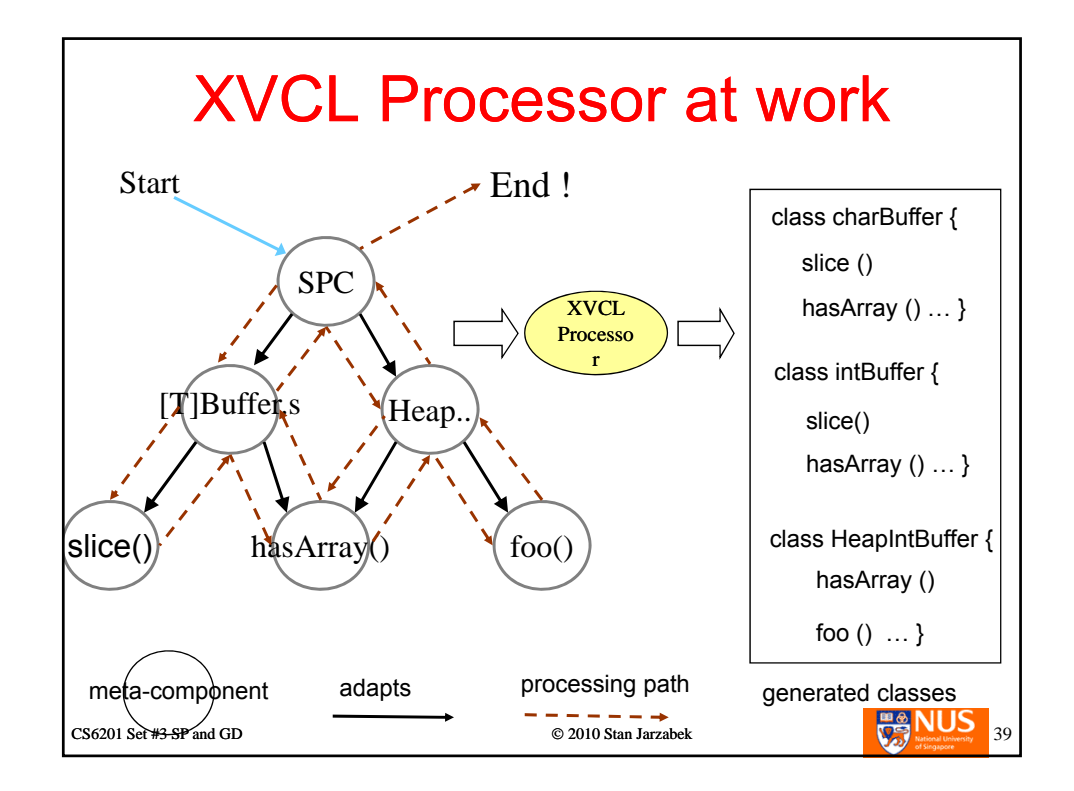

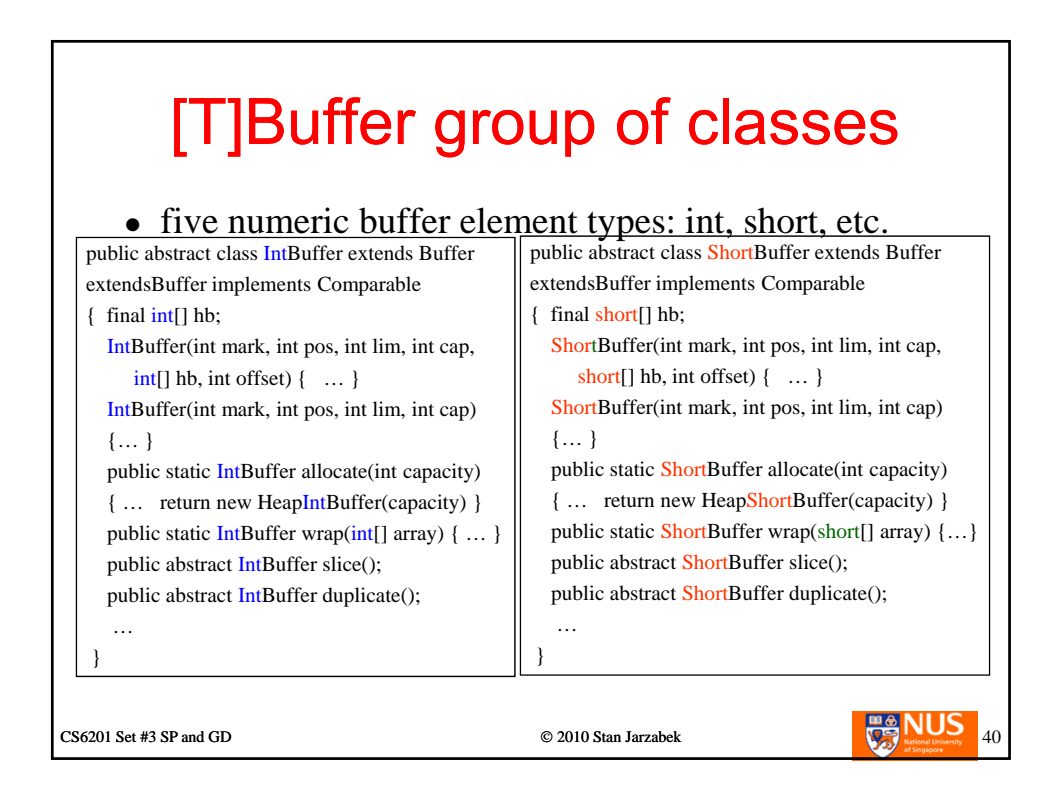

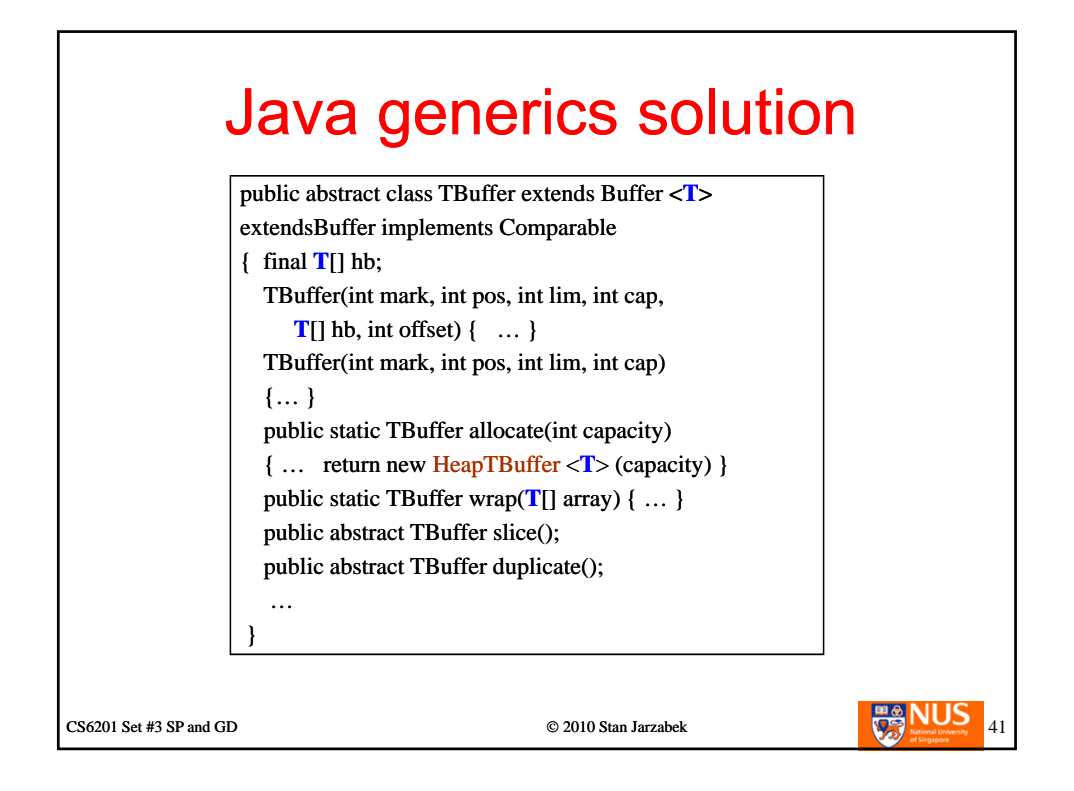

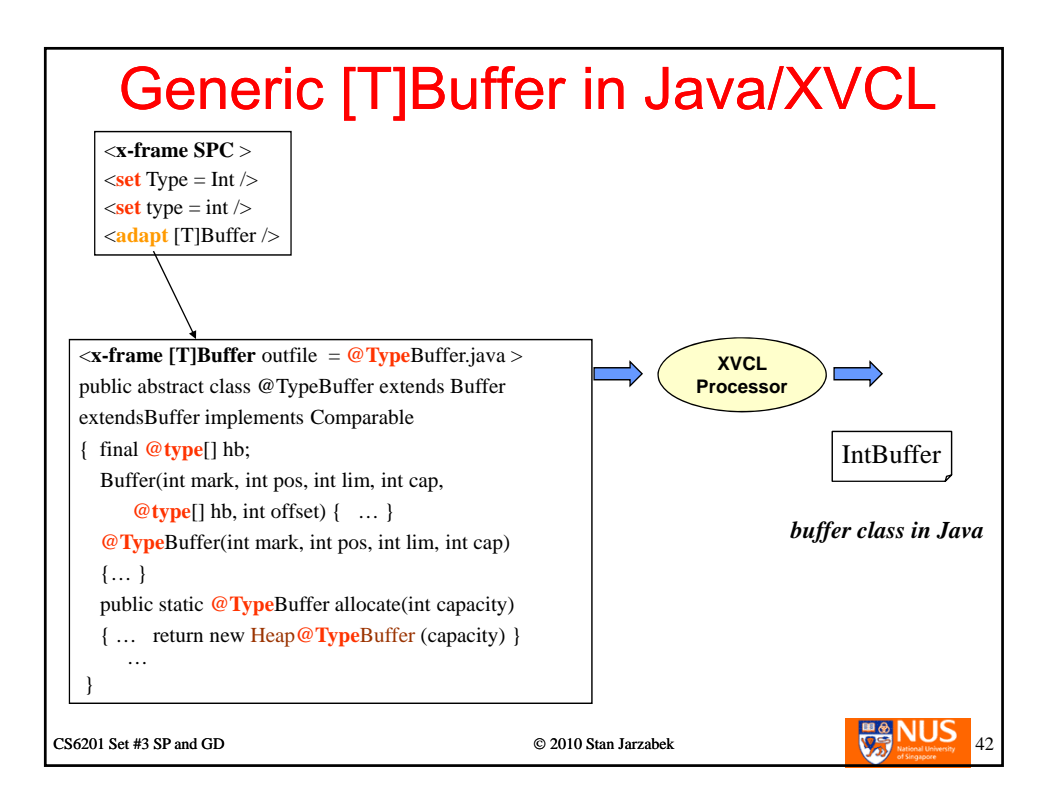

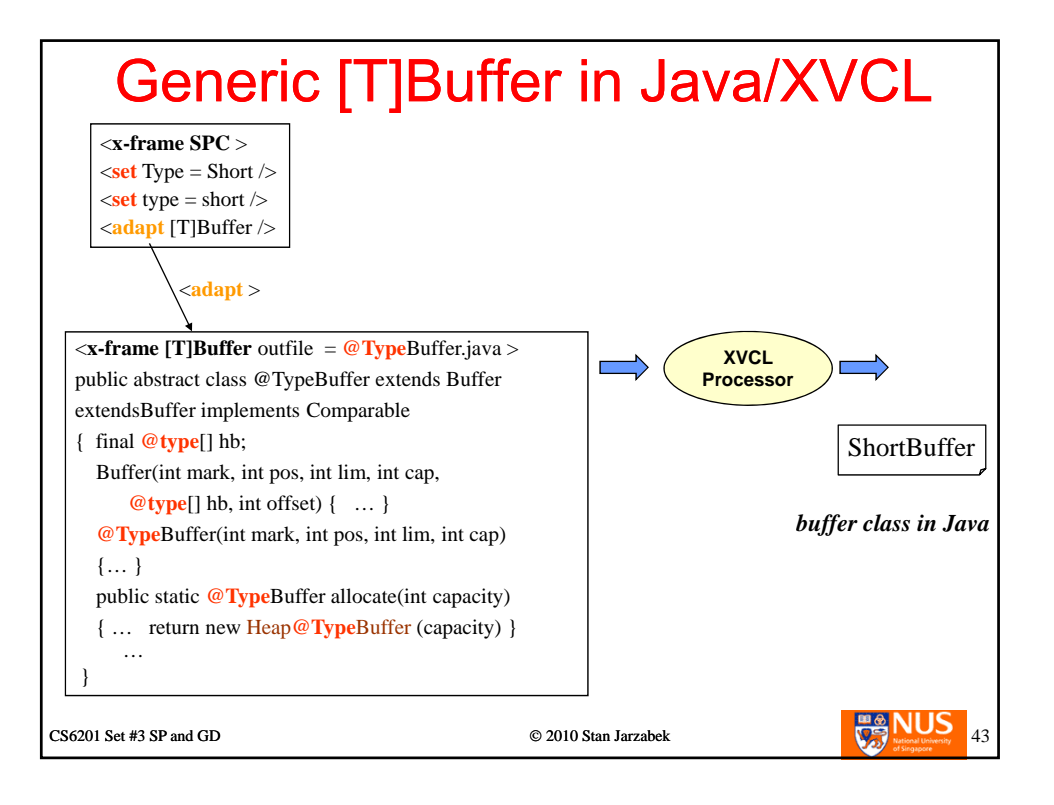

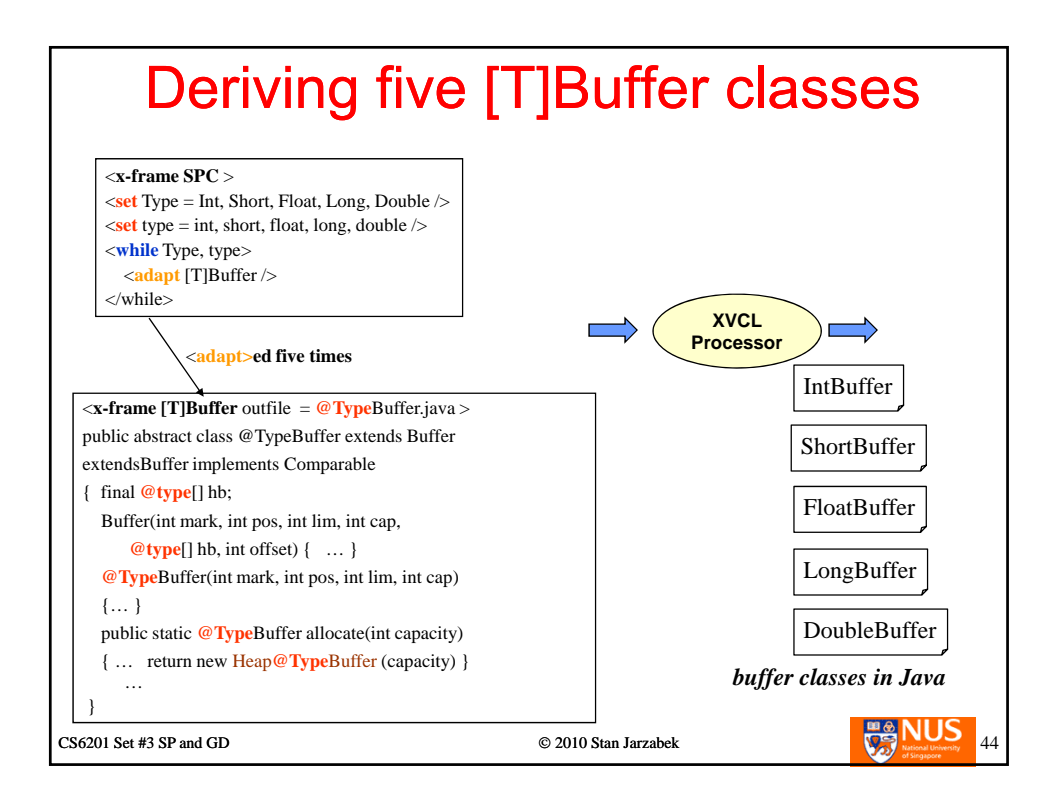

## Addressing class CharBuffer

differences between numeric buffer classes and CharBuffer

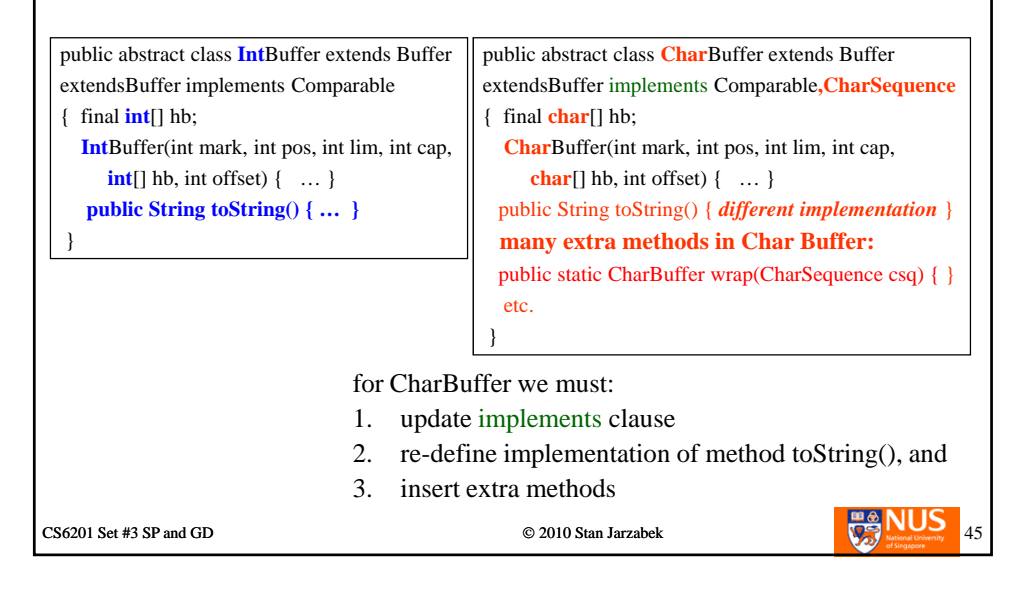

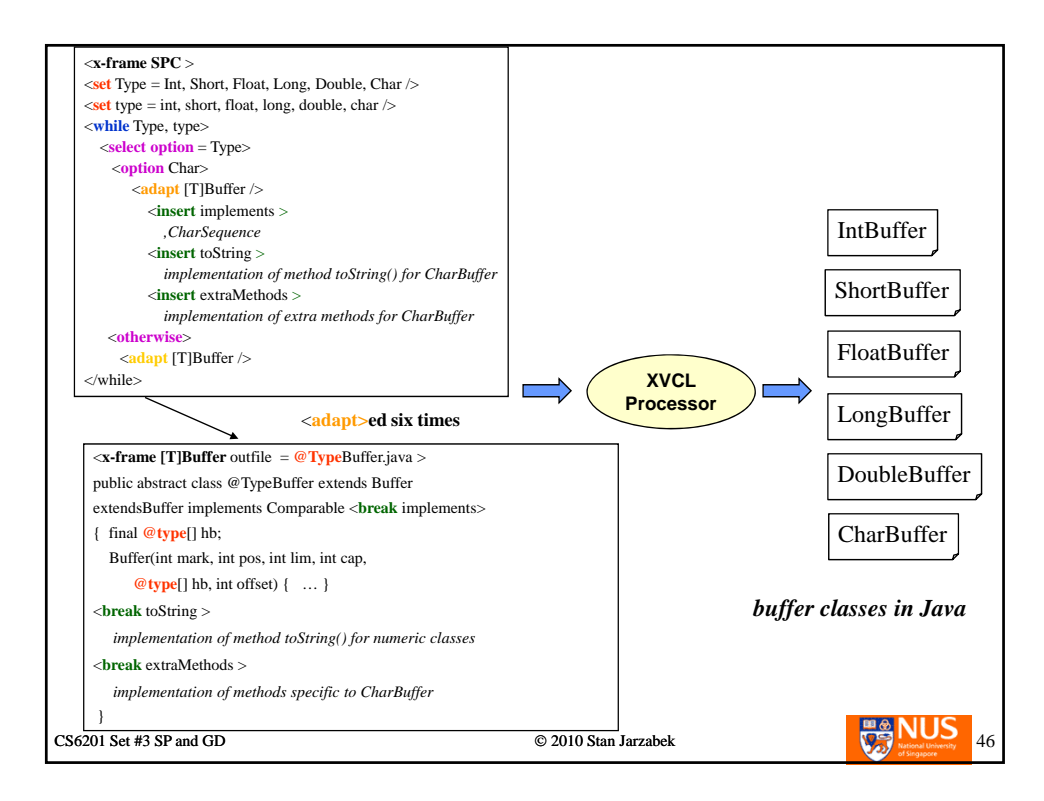

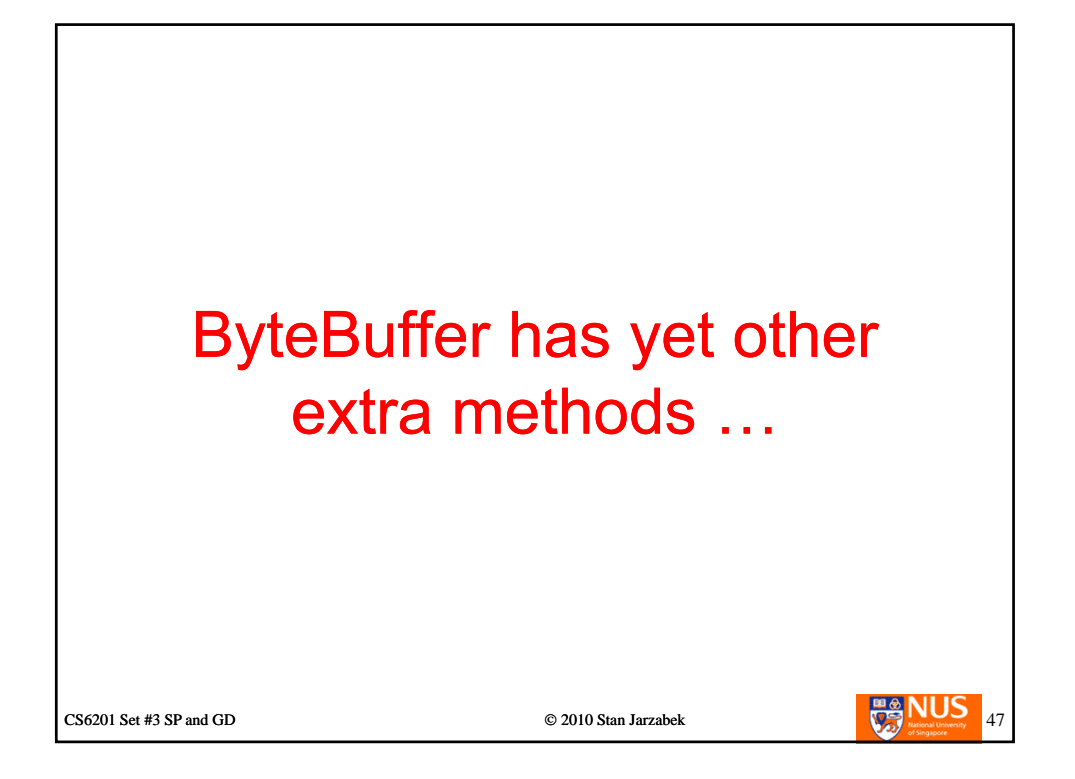

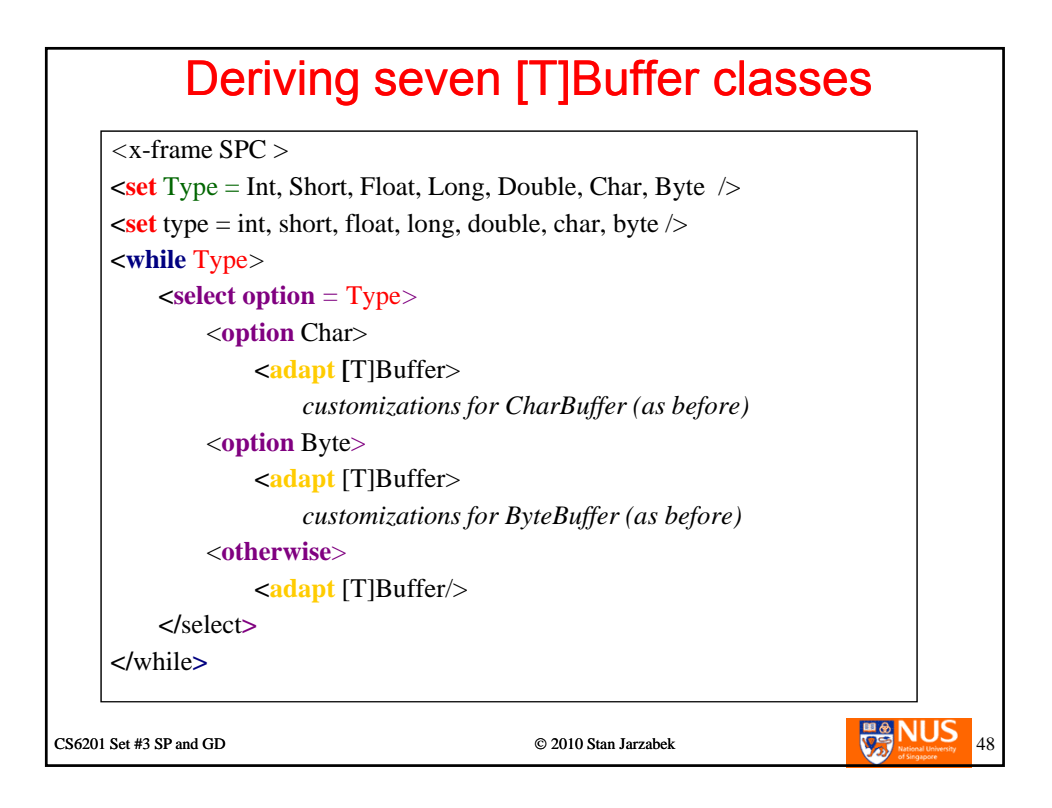

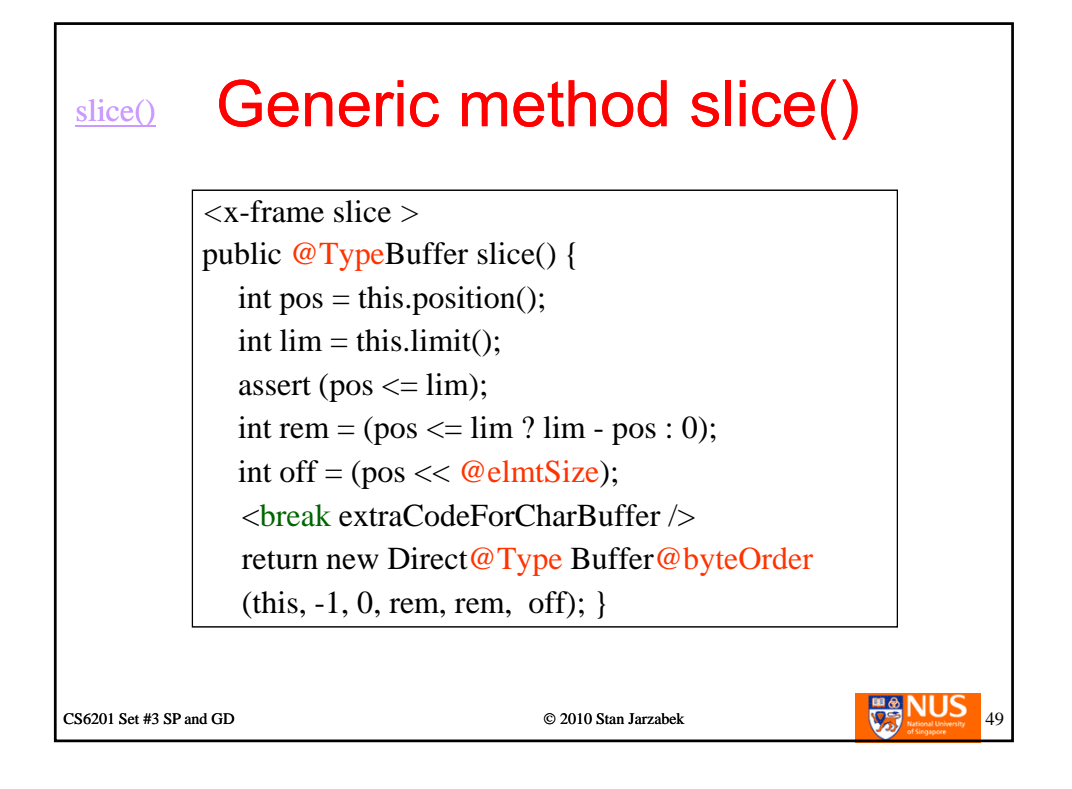

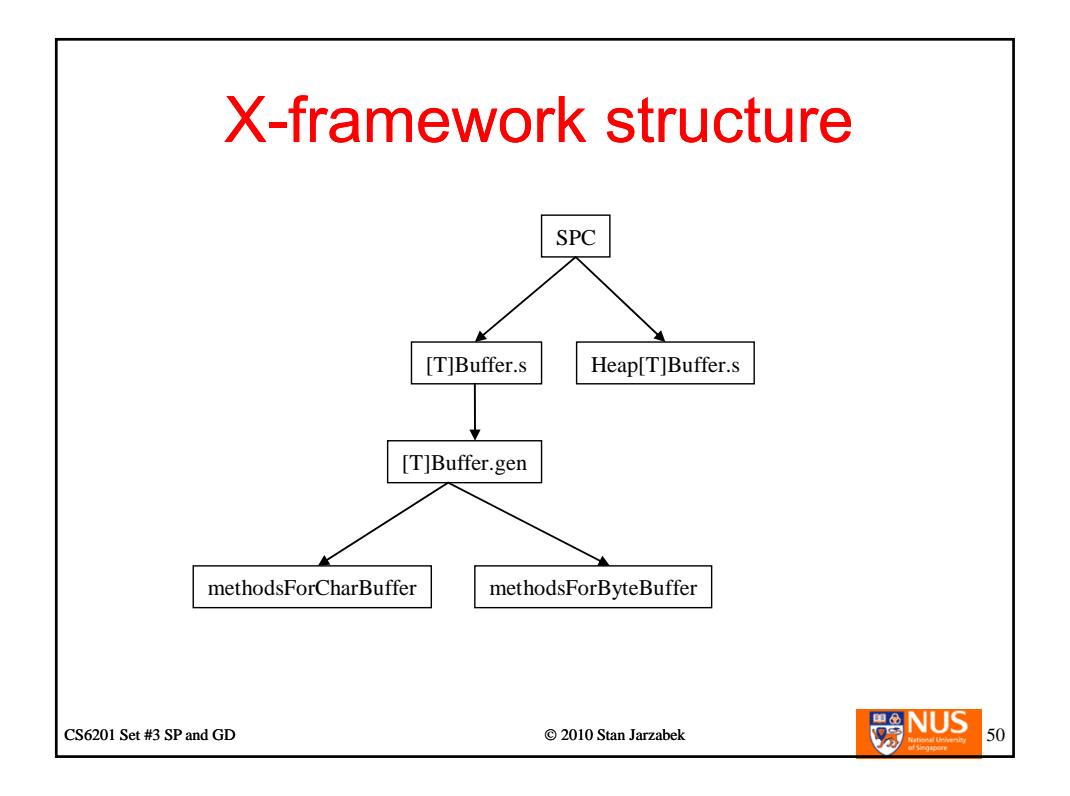

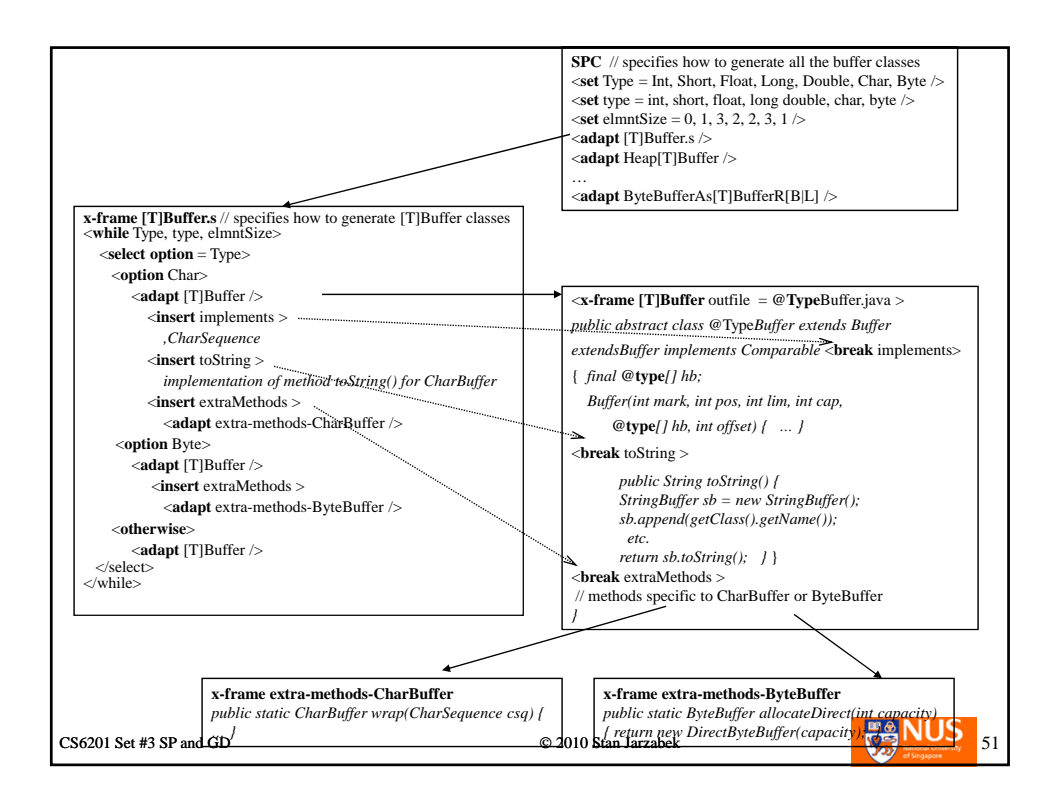

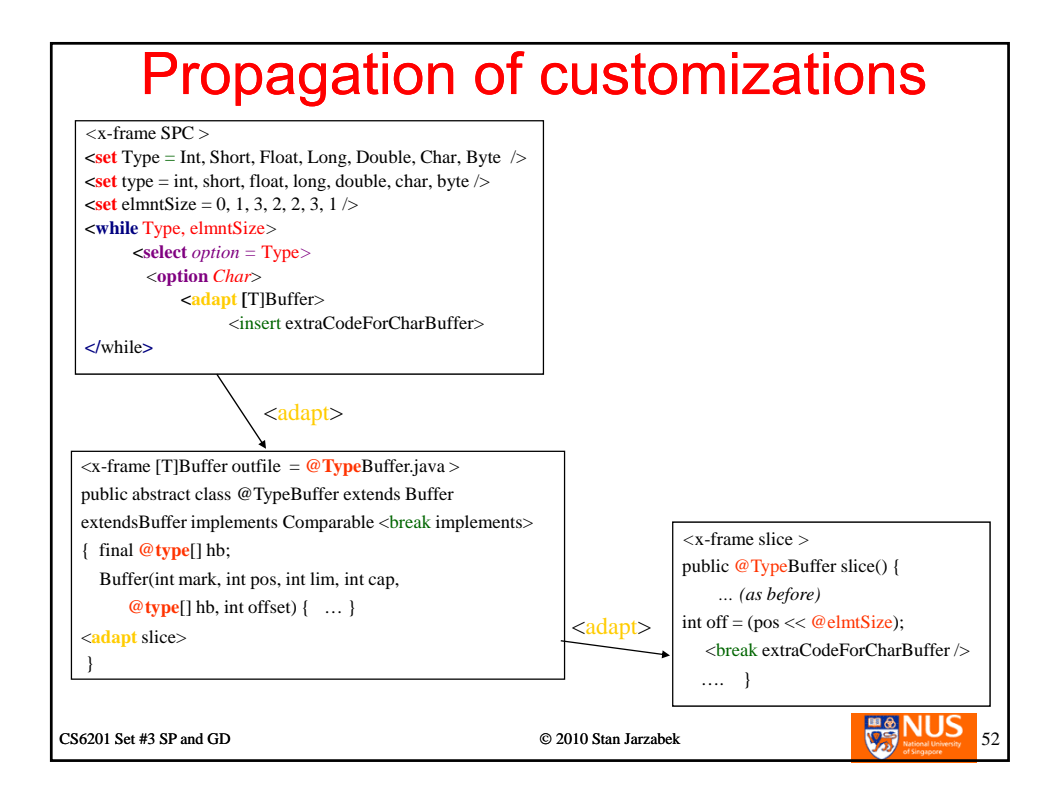

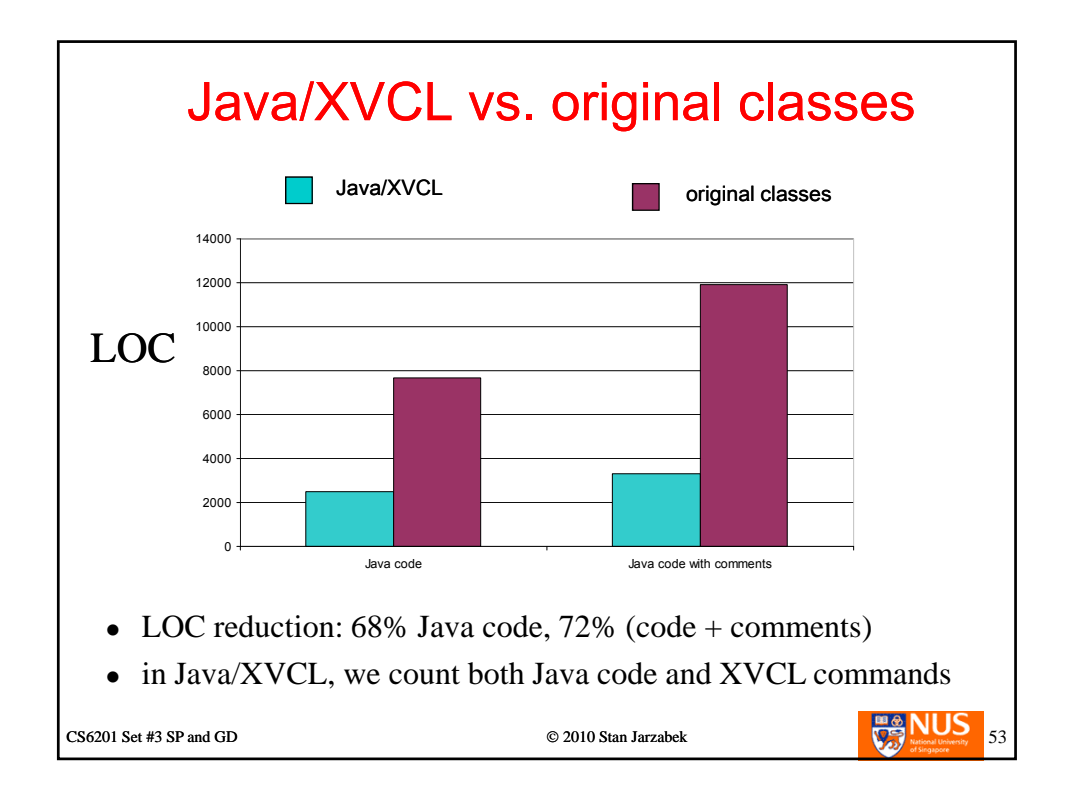

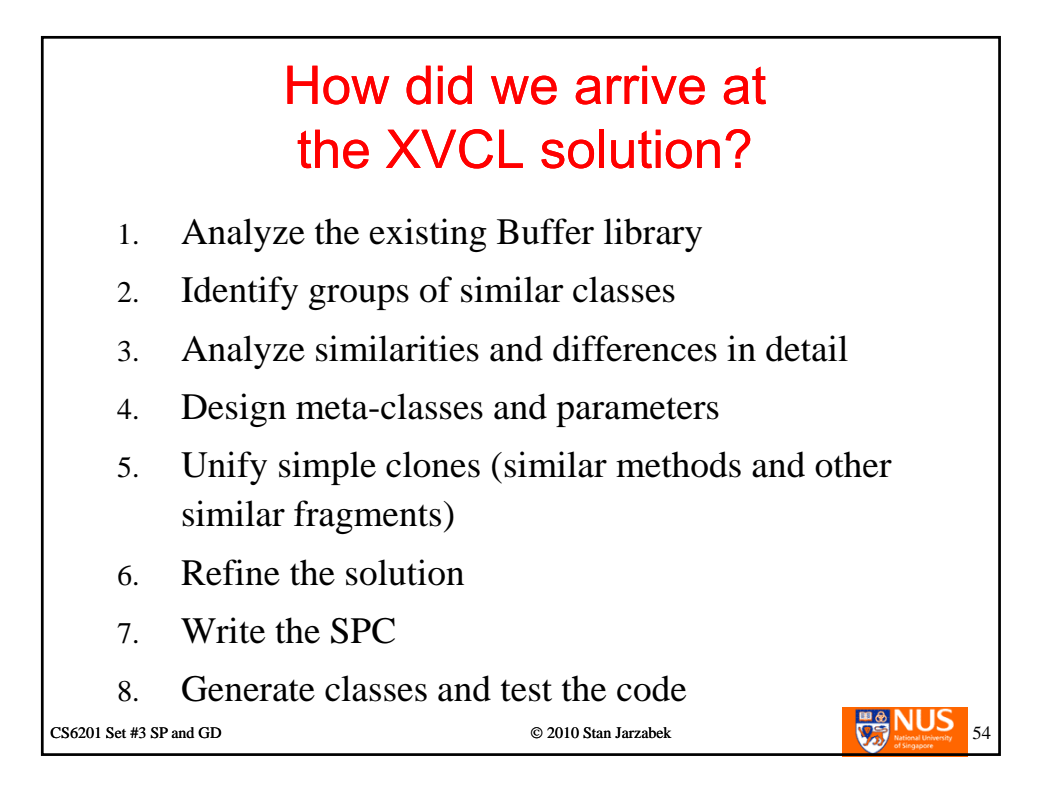

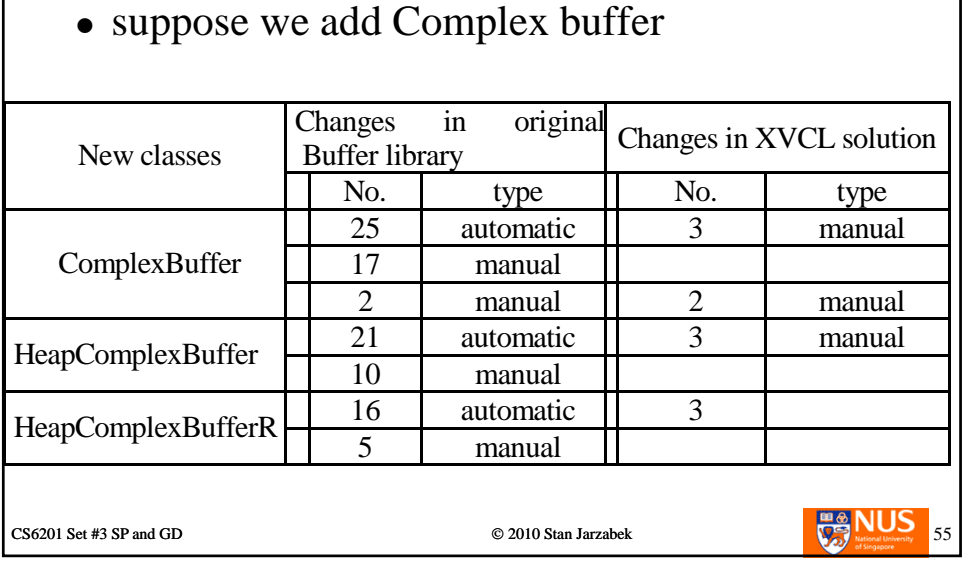

XVCL solution vs. the original code

Maintenance effort:

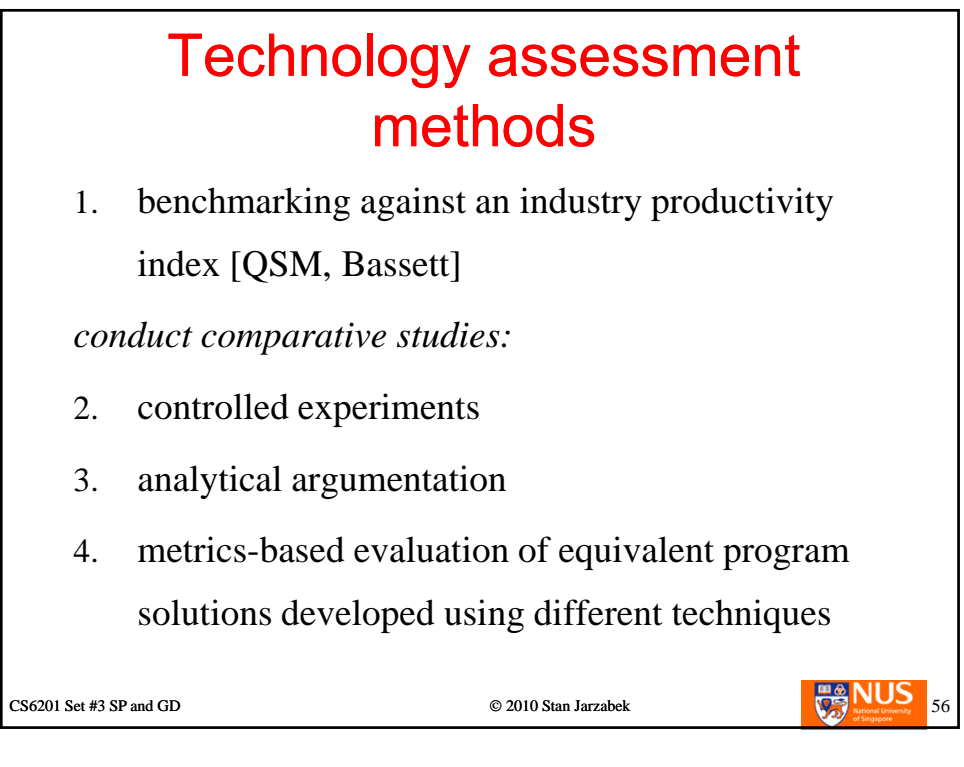

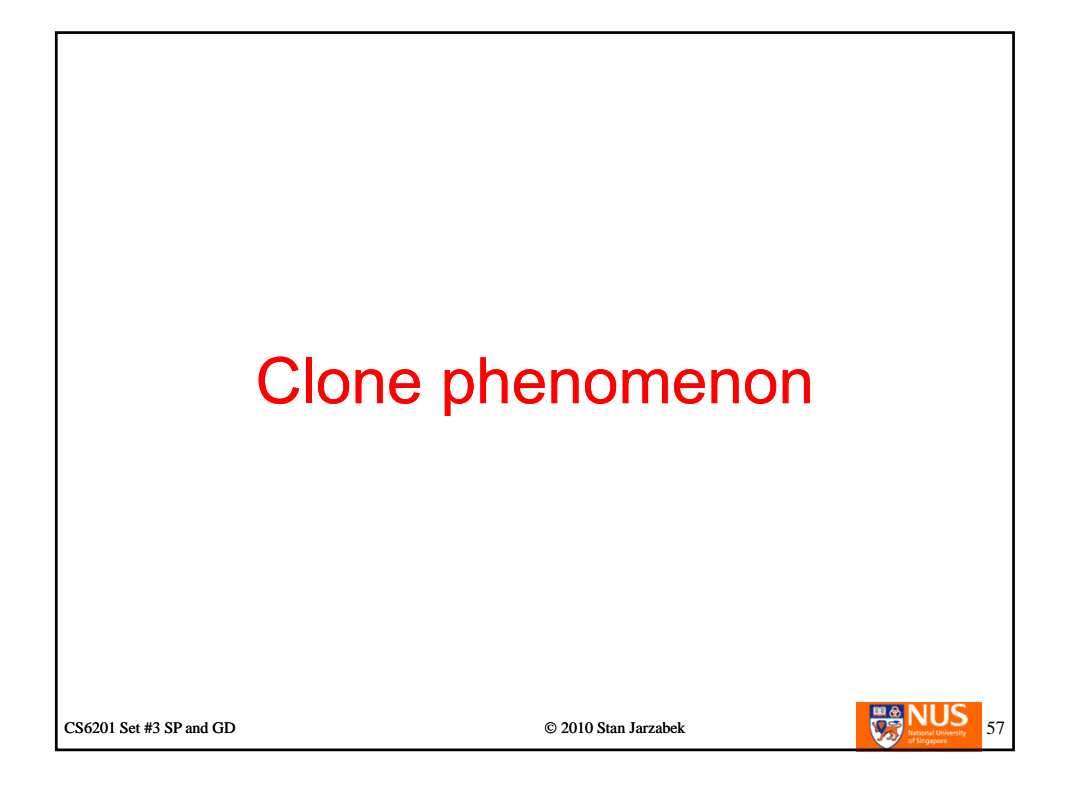

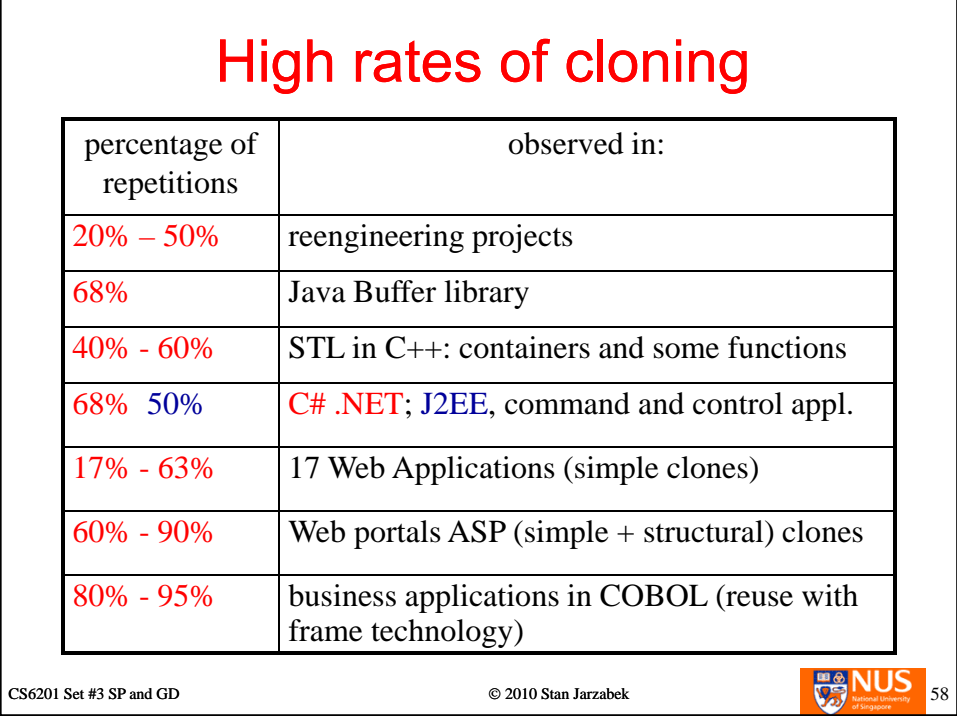

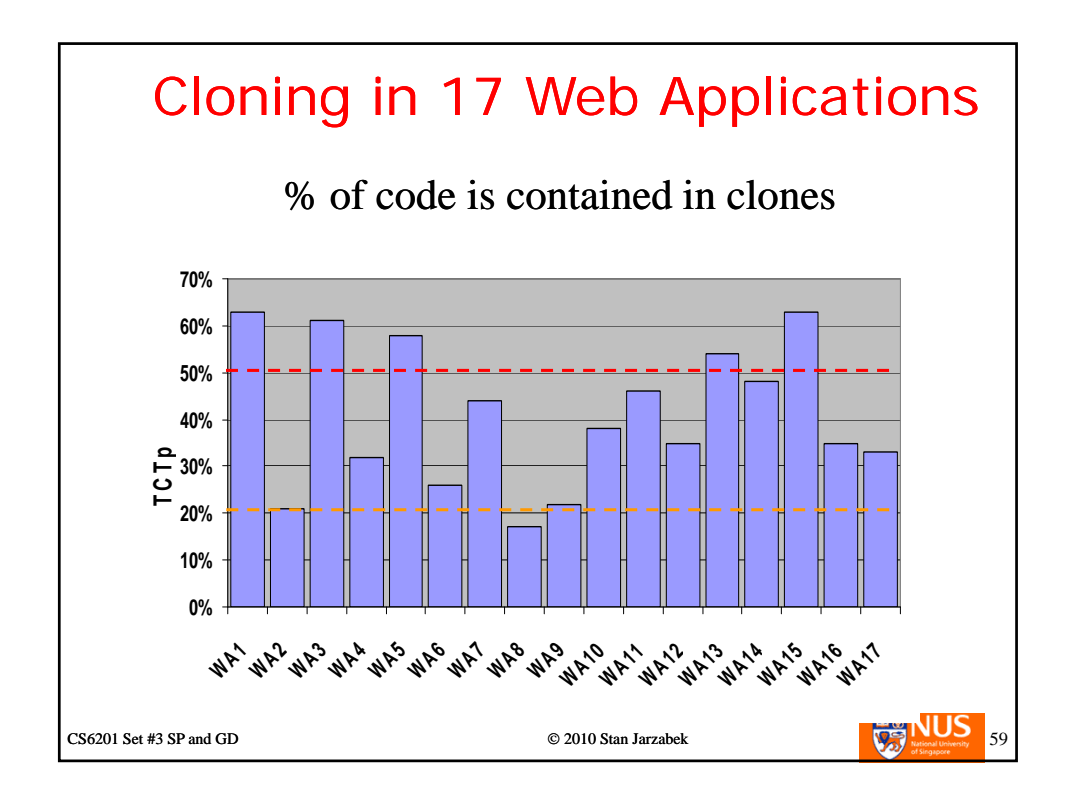

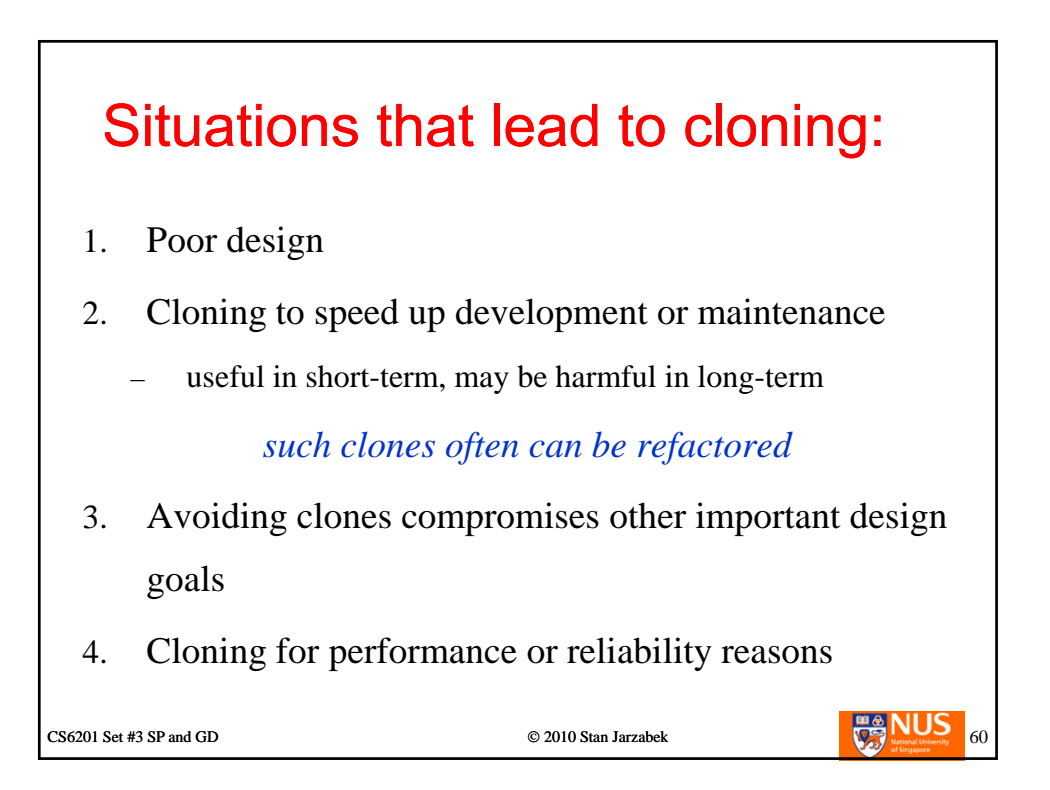

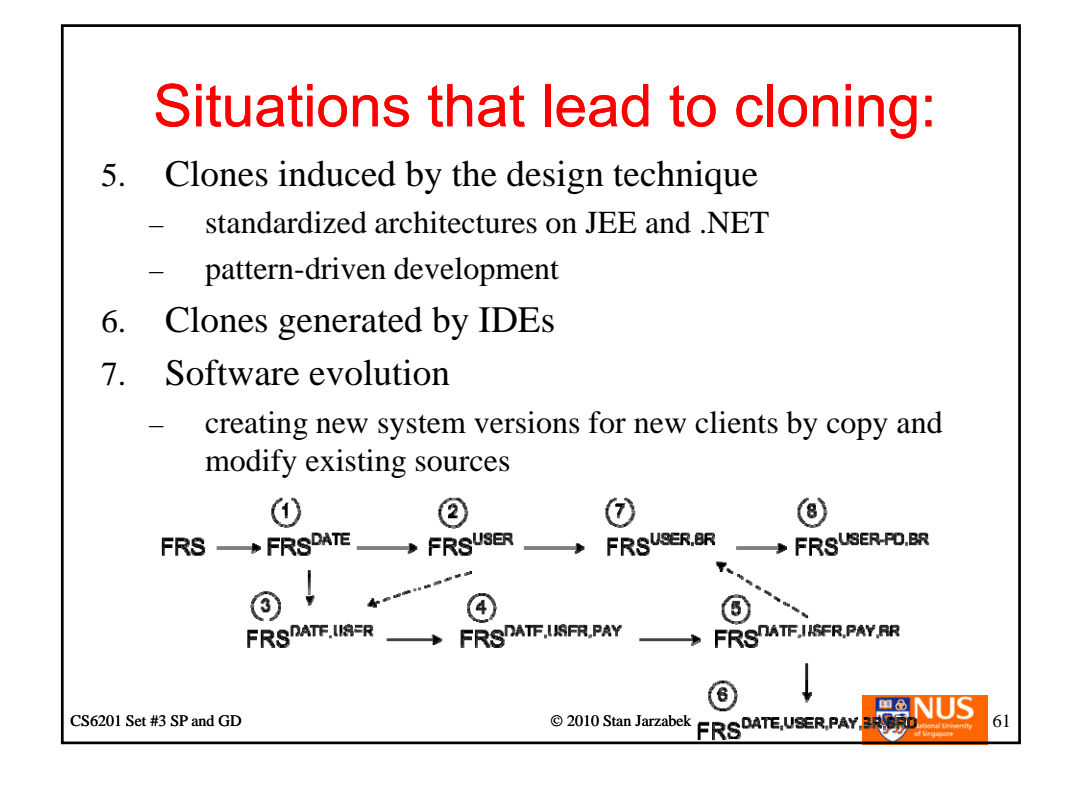

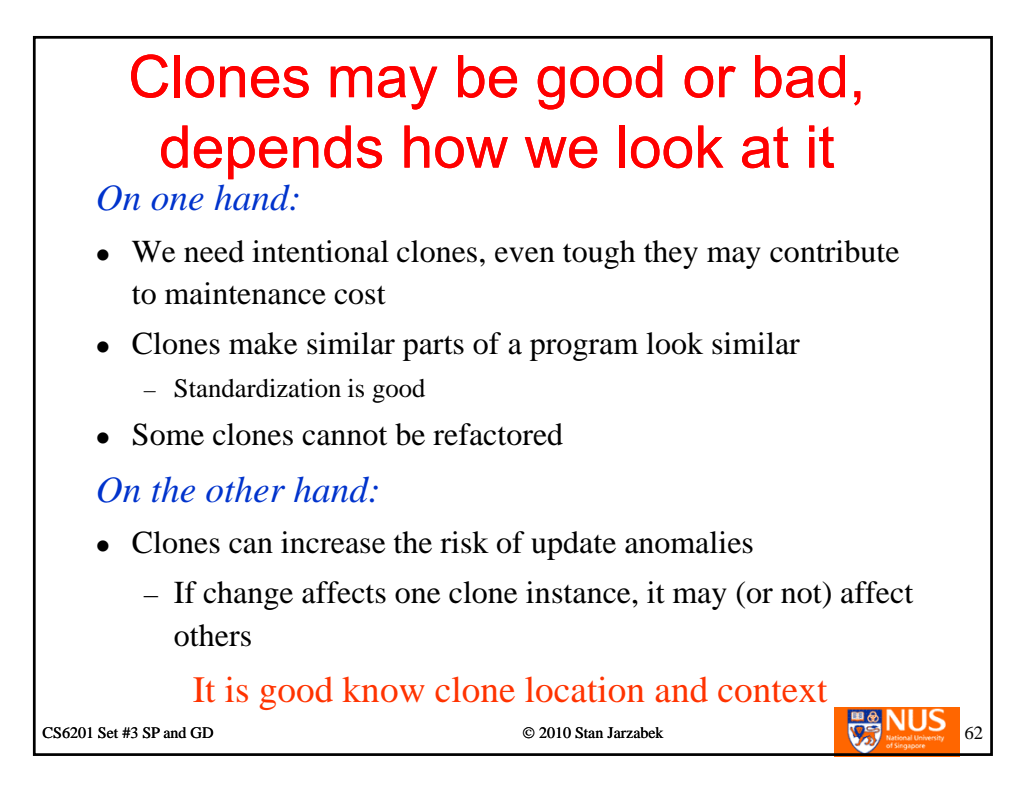

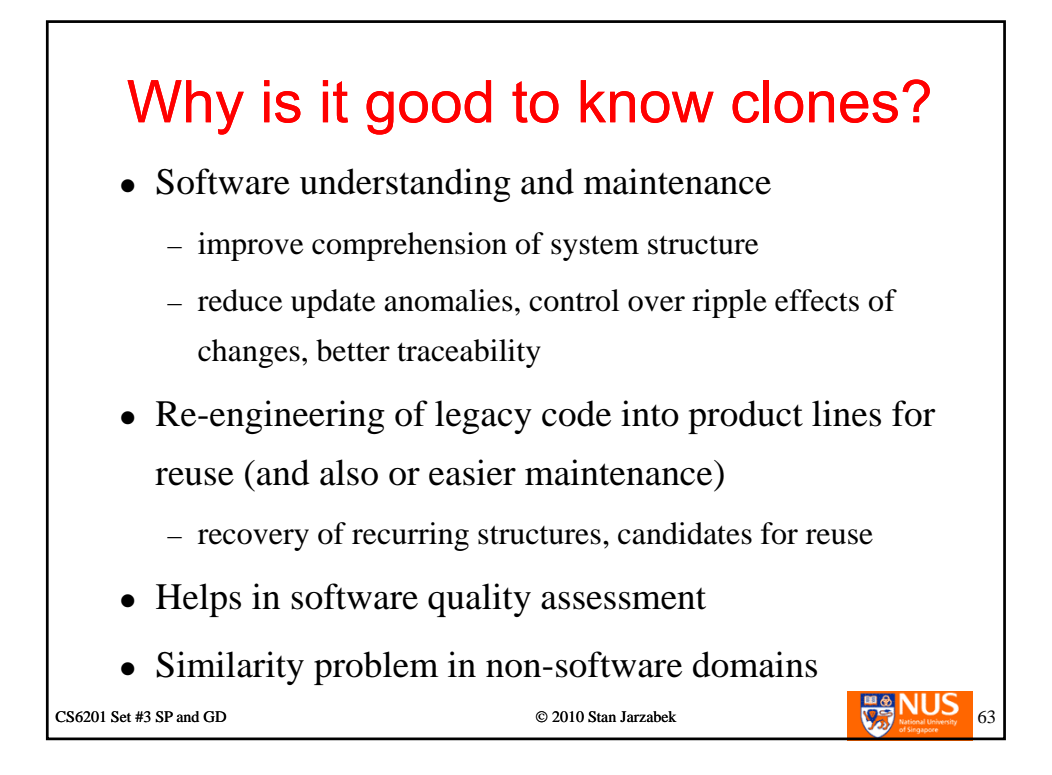

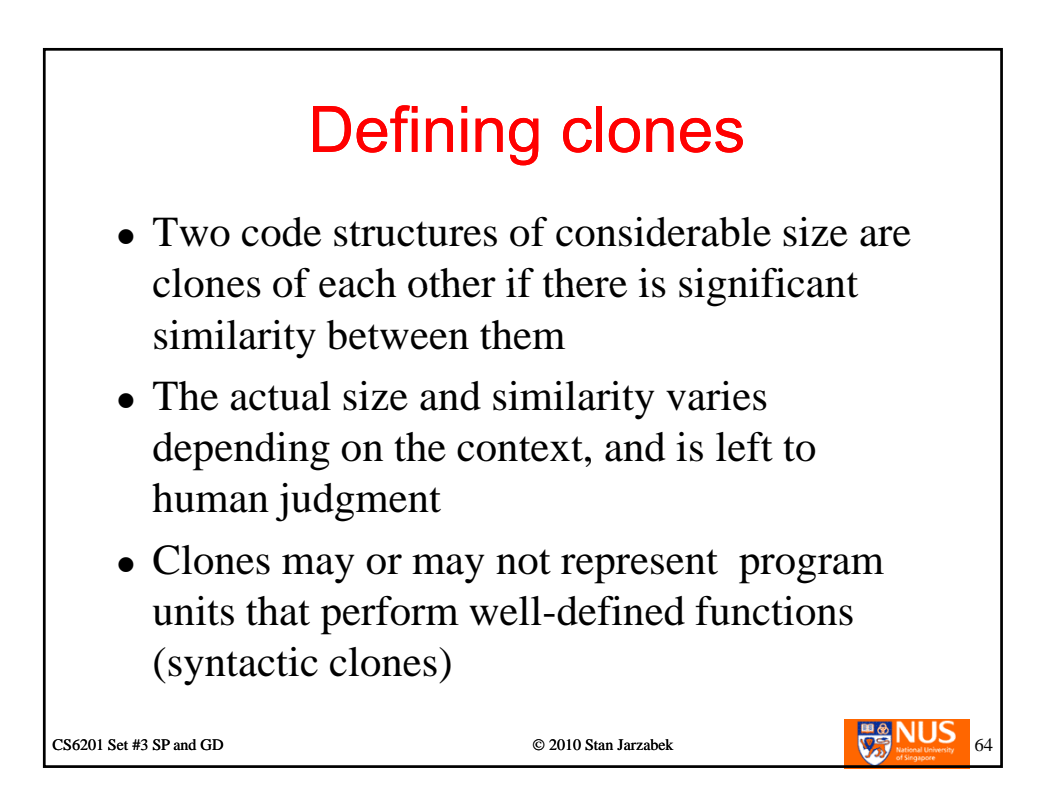

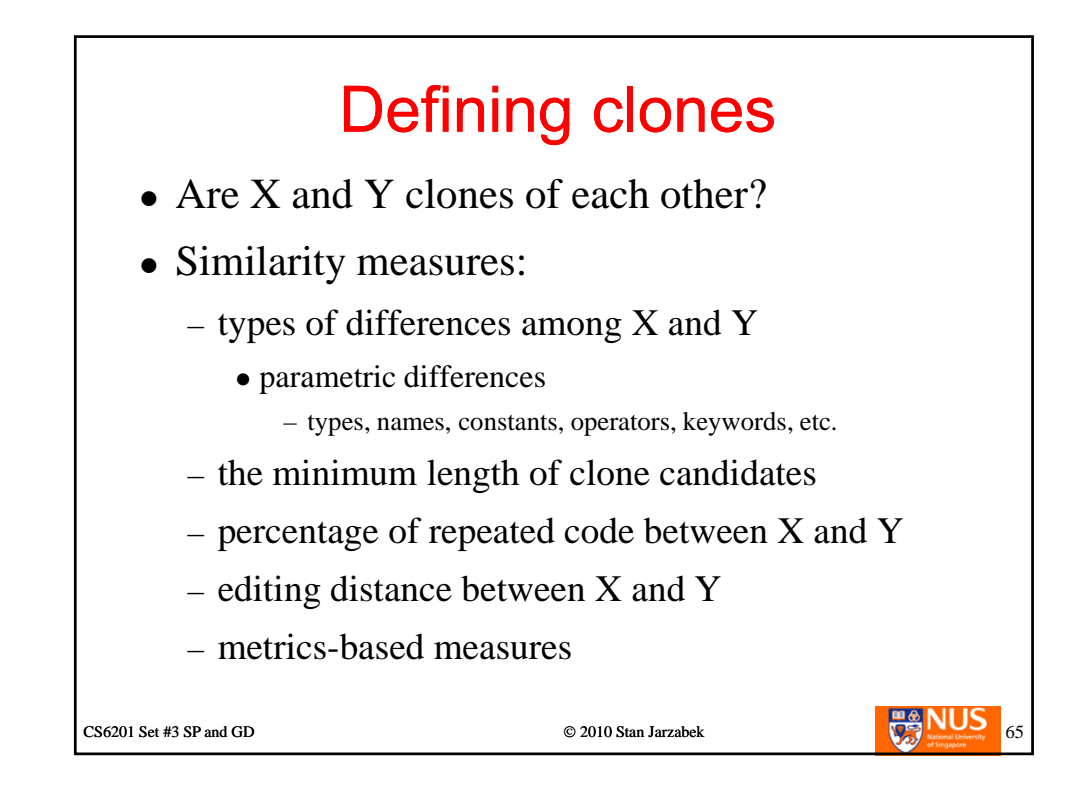

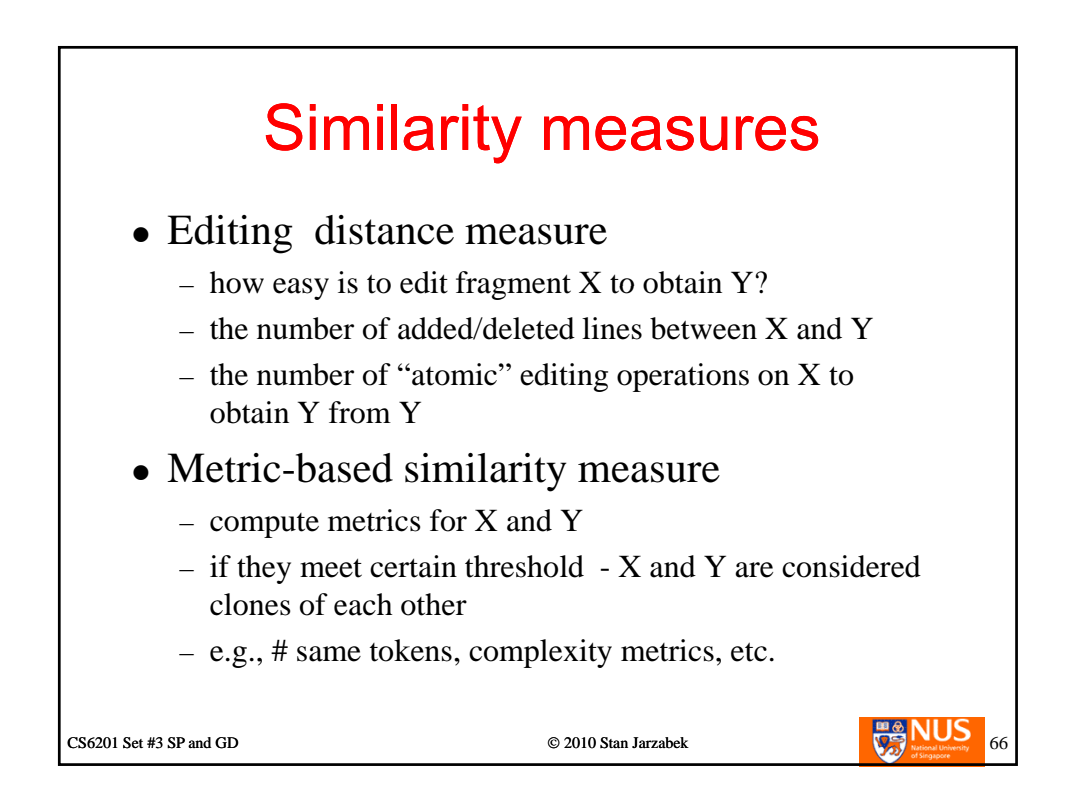

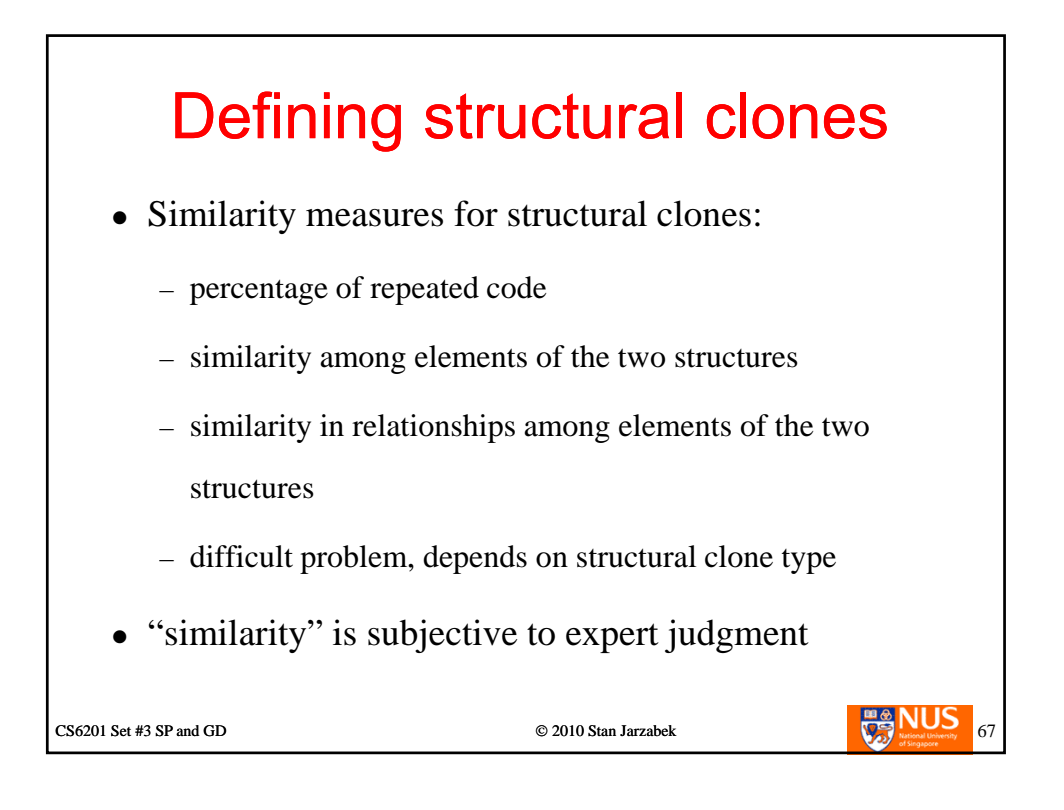

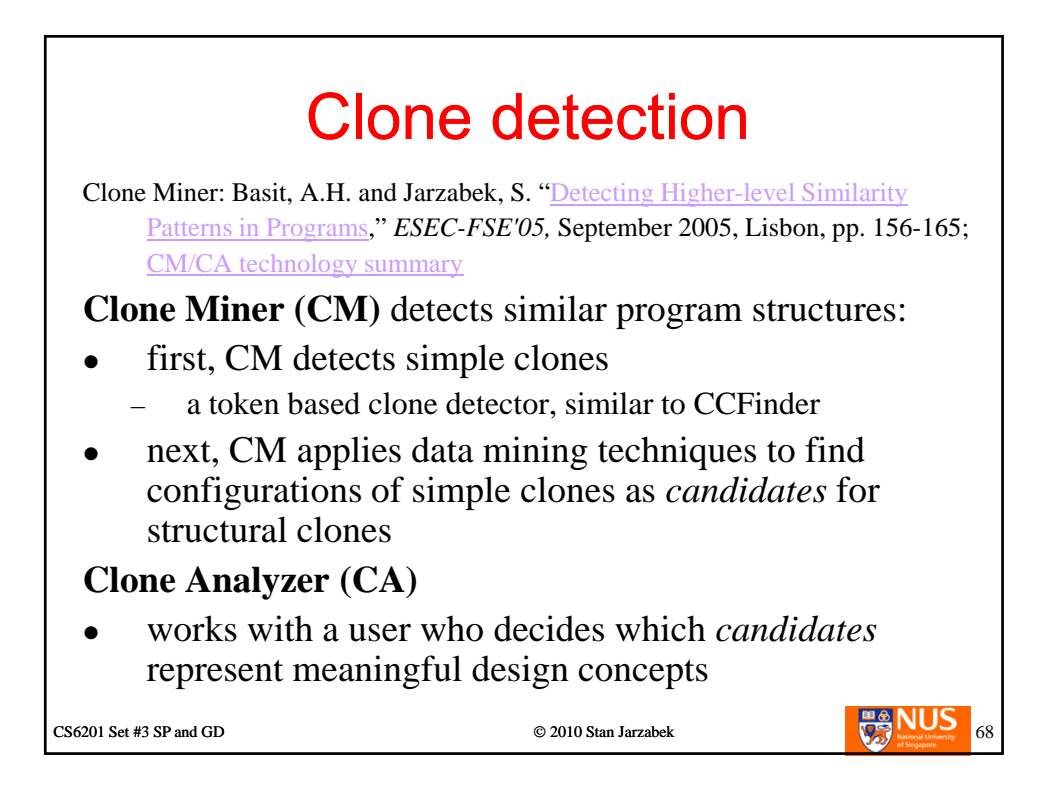

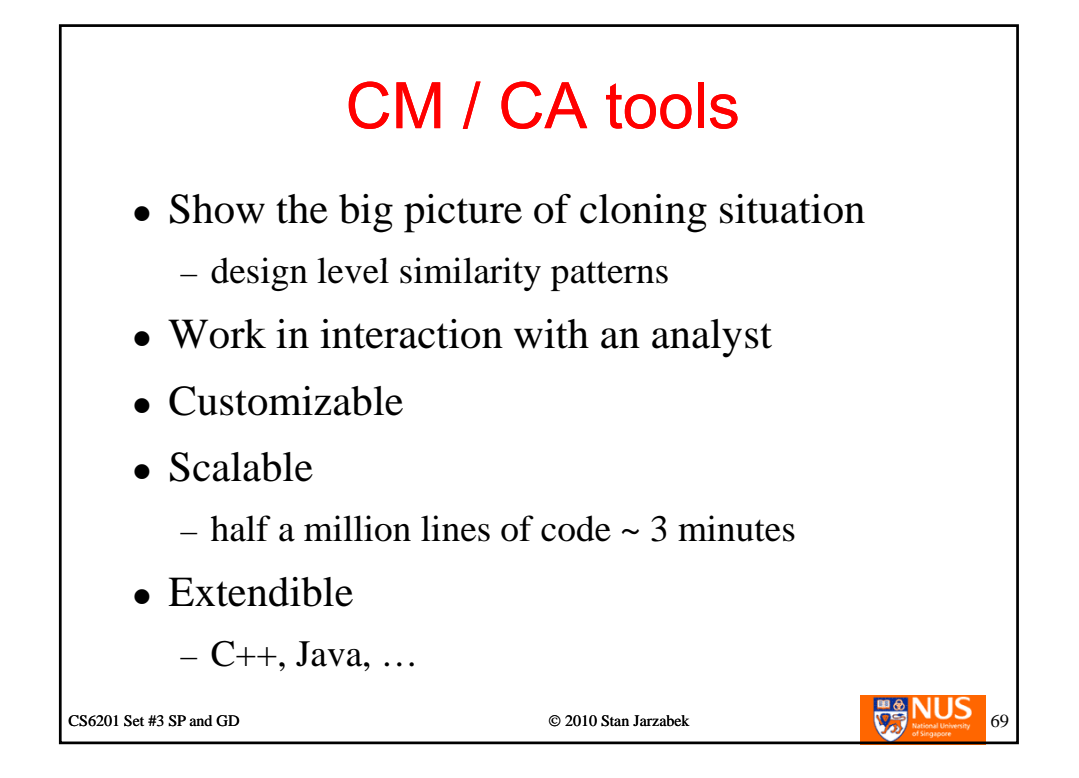

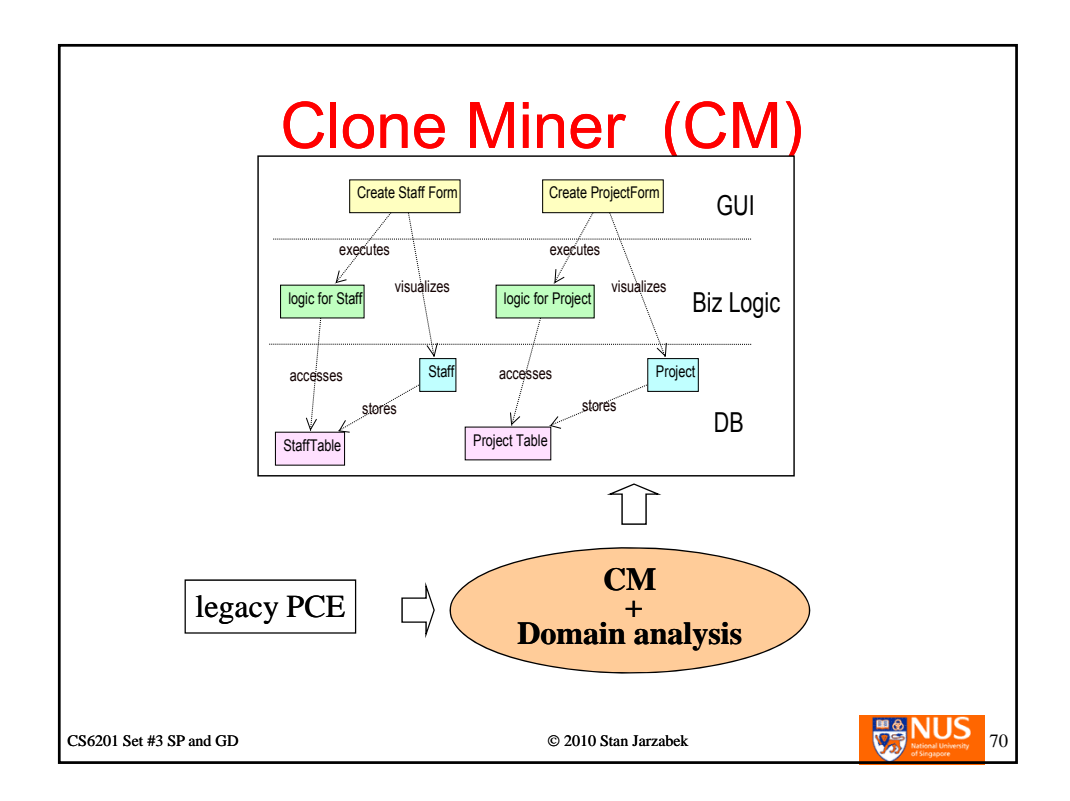

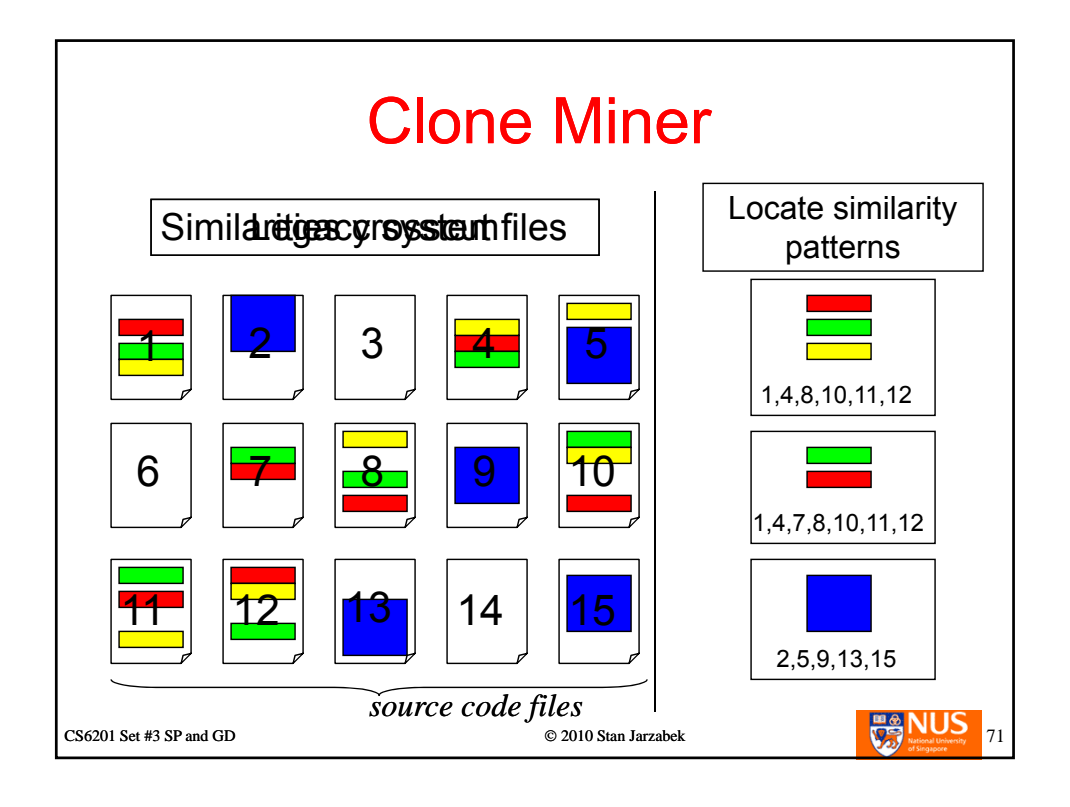

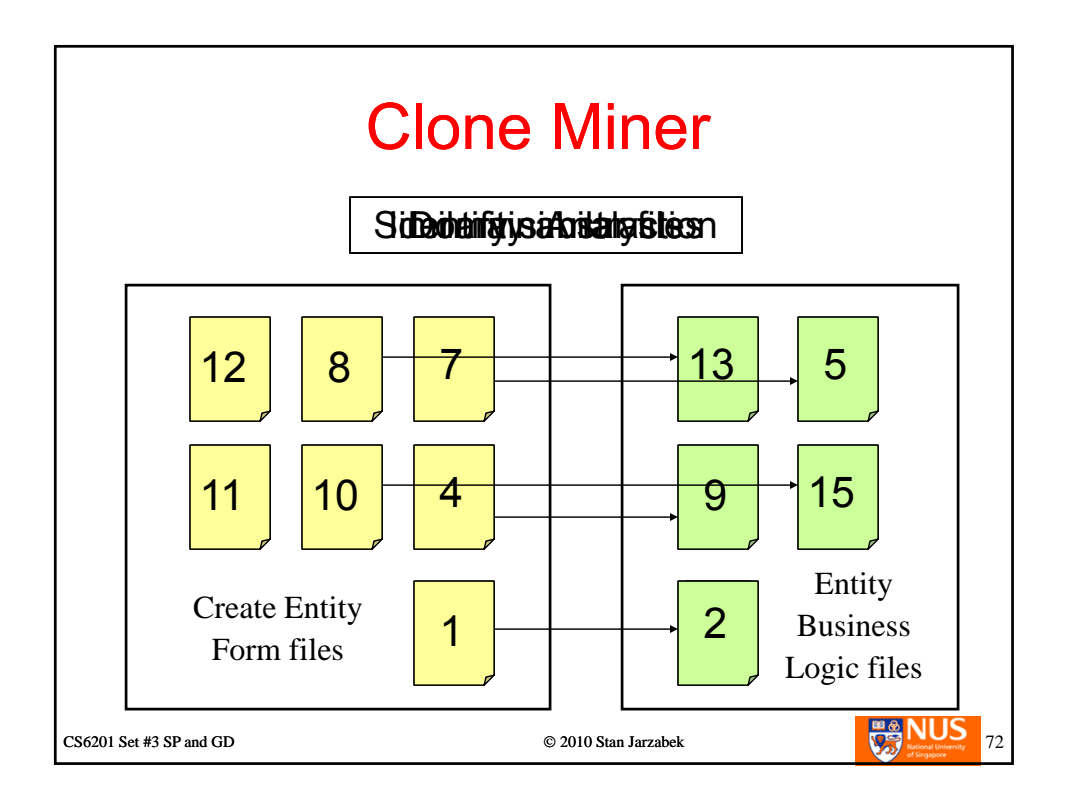

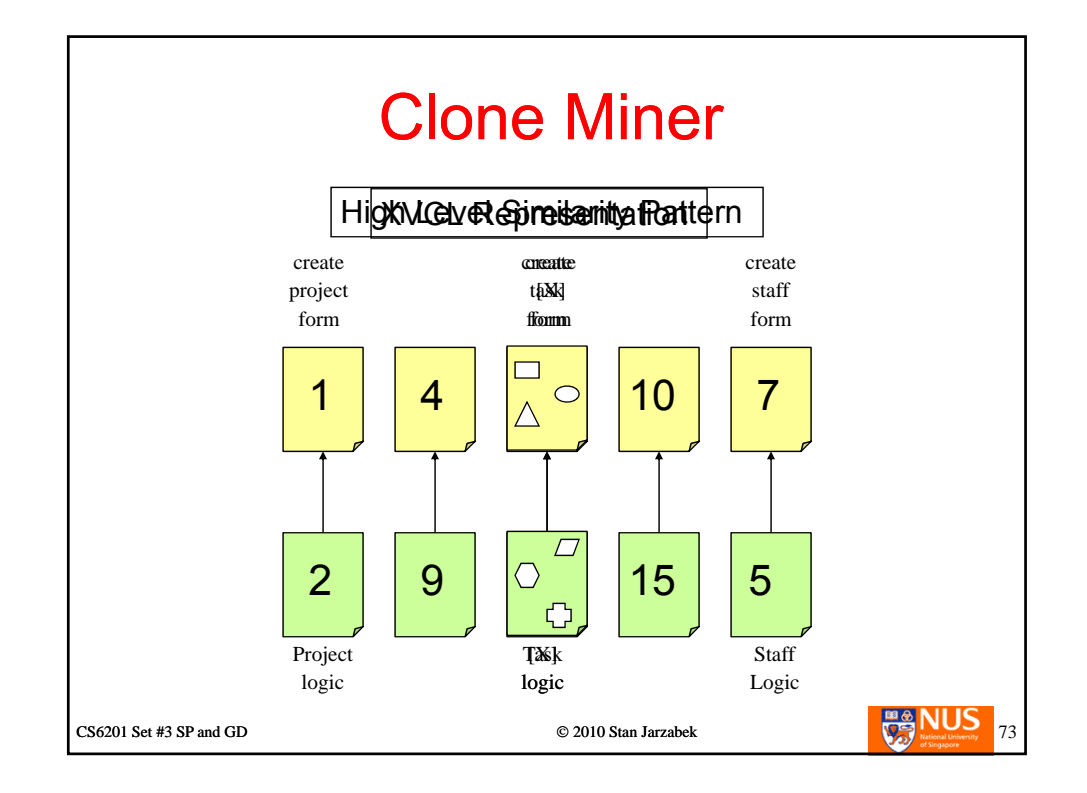

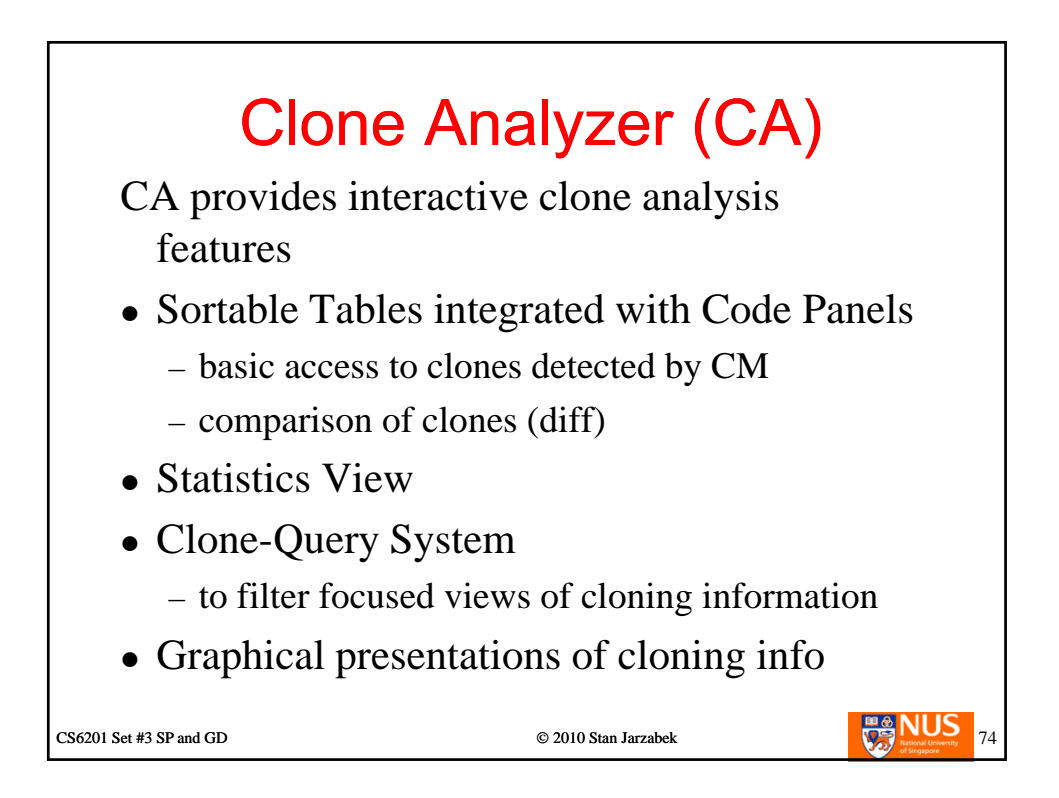

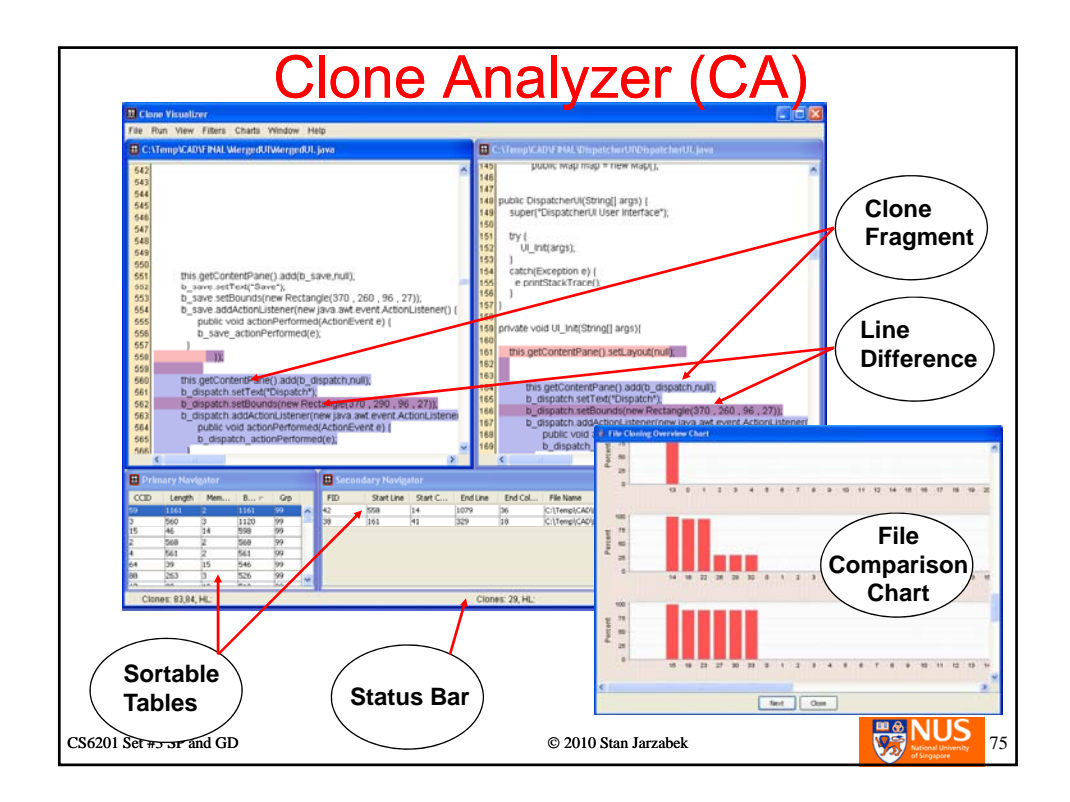

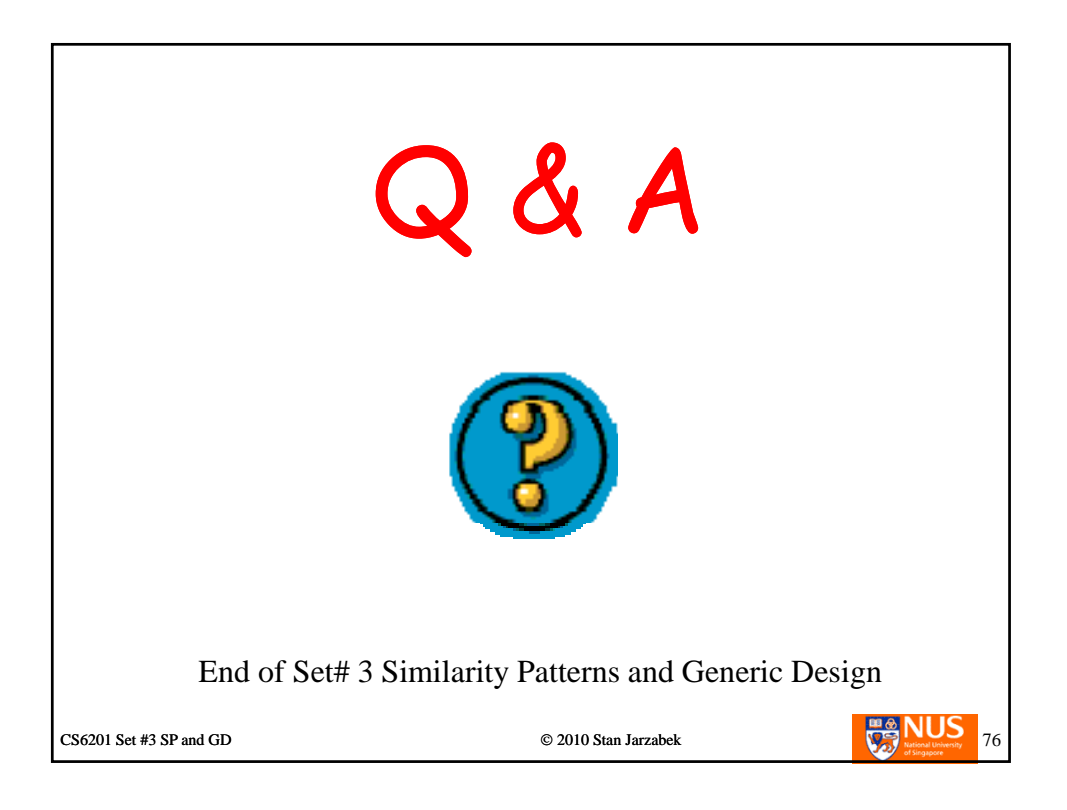